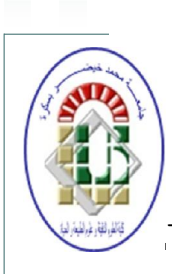

République Algérienne Démocratique et Populaire Ministère de l'Enseignement Supérieur et de la Recherche Scientifique Université Med Khider Biskra Faculté des Sciences Exactes et des Sciences de la Nature et de la Vie

KG.

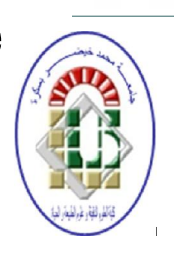

Département des Sciences de la Matière Domaine des Sciences de la Matière Filière de Physique Spécialité Physique des Matériaux

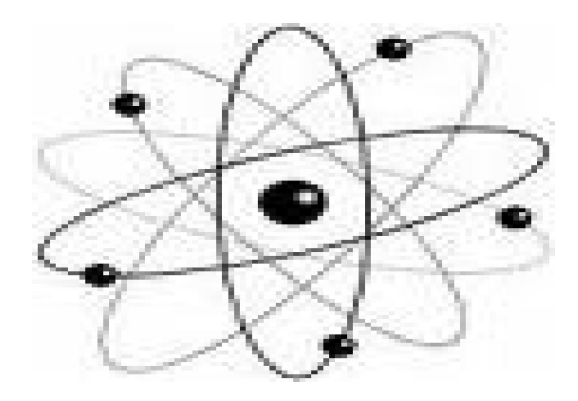

*Mémoire de fin d'étude en Master Intitulé :* Étude classique et quantique de l'hétérojonction AlGaAs/GaAs

# Presenté par:

# *Makhlouf Zahra*

Devant le Jury Composé par :

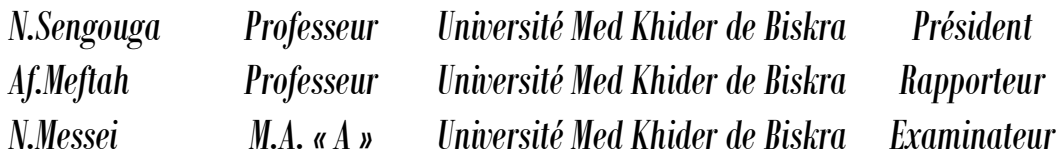

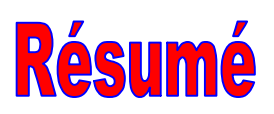

Ce travail est une simulation numérique des hétérojonctions simples  $AlGaAs/GaAs$  en utilisant le modèle de transport électrique classique et quantique. Ceci est fait par le logiciel Silvaco-Atlas. L'hétérojonction étudiée est isotype  $AlGaAs(n)/GaAs(n)$  avec trois cas de polarisation: l'équilibre thermodynamique, polarisation positive et polarisation négative. La différence entre le modèle classique est quantique est dans la plus part des cas se produit à l'interface. Une exception est notée en cas de polarisation positive de l'anode pour la densité des électrons et le courant électrique également.

# *Dédicace*

# ෨෬

*Je dédie ce modeste travail A mes chers parents A mes sœurs (Salwa et Lamia) et mes frères (Toufik et Salah) A toute ma famille Samira, Saida, Fatiha, Siham … et exceptionnelle Amel A mon encadreur Mme Meftah Afak A tous mes collègues et mes amis (Djamila, samiha, nadia1et2, Saida,...) A tous ceux qui ont sacrifié leur temps pour la science et à tous ceux qui ont utilisé la science pour le bien et la prospérité de l'humanité.* 

### **ROCS**

# *Remerciement*

#### **8008**

*Ce travail a été réalisé au laboratoire des Matériaux Semi-conducteurs et Métalliques (LMSM)* 

*du département de physique de l'université Biskra. Sous la direction du Mme Meftah Afak professeur à l'université de Mohamed Khaider Biskra. Avant toute chose, je tiens à remercier le Dieu pour m'avoir donnée la force et la patience pour fait ce travail.* 

*je remercie mon encadreur " Pr. Afak Meftah ", pour sa patience et ces précieux conseils et mes parent pour ces encouragements incessants durant toute la période de la réalisation de ce travail.* 

*Je voudrais également exprimer toute ma reconnaissance aux membre de jury pour l'intérêt qu'ils ont porté à ce travail et pour l'honneur qu'ils m'ont fait de participer à ce jury de mémoire. Dr Sengouga Nouredine, professeur à l'université de Biskra en qualité de président, ainsi que Dr. Messei Nadia, Maitre de Assistant A à l'université de Biskra.* 

*Je remercie chaleureusement mes collègues de notre promotion pour leurs soutiens et encouragements.* 

## **ROCK**

# **TABLE DES MATIÈRES**

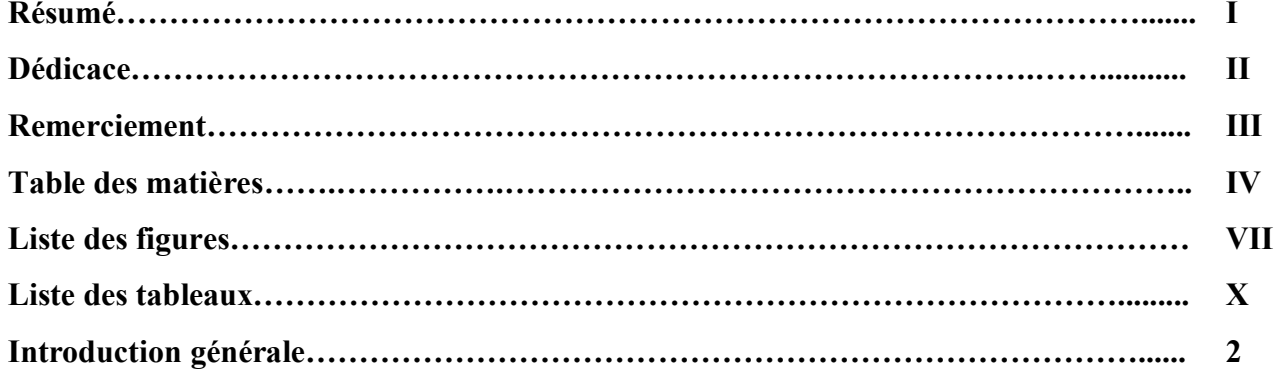

## Chapitre I : Notion général sur les hétérojonctions  $AlGaAs/GaAs$

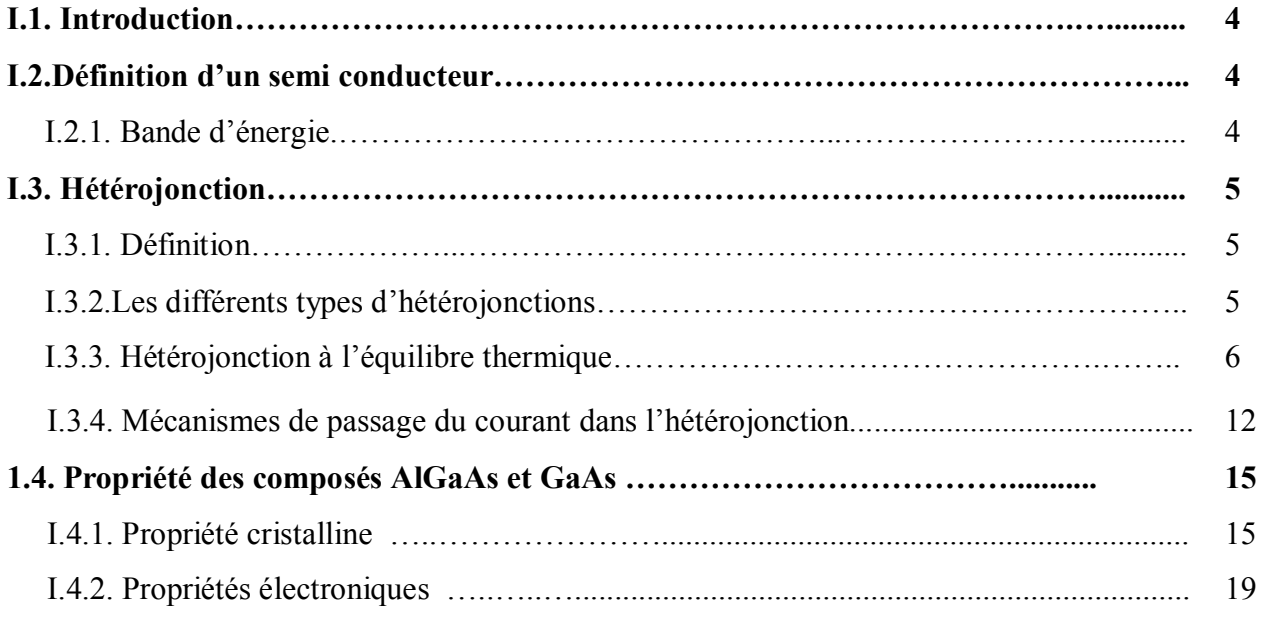

# **Chapitre II : Effet quantique dans les hétérojonctions**

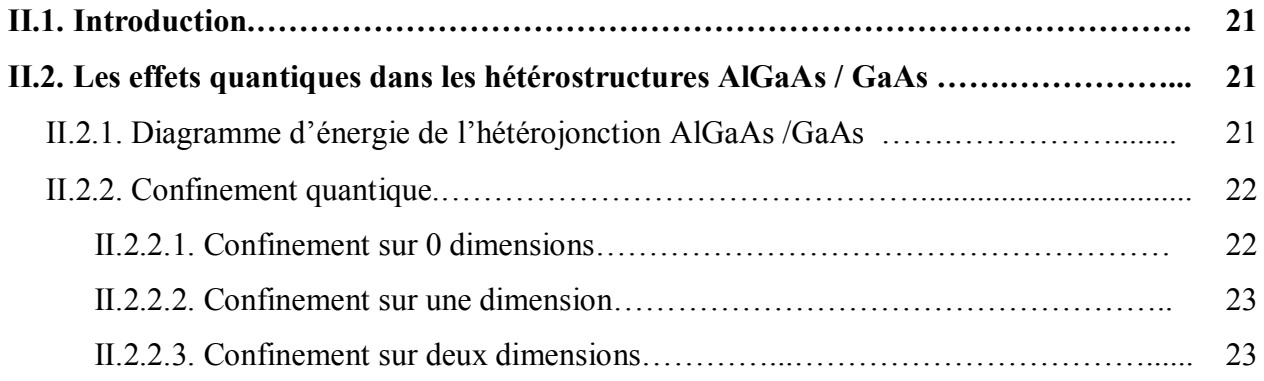

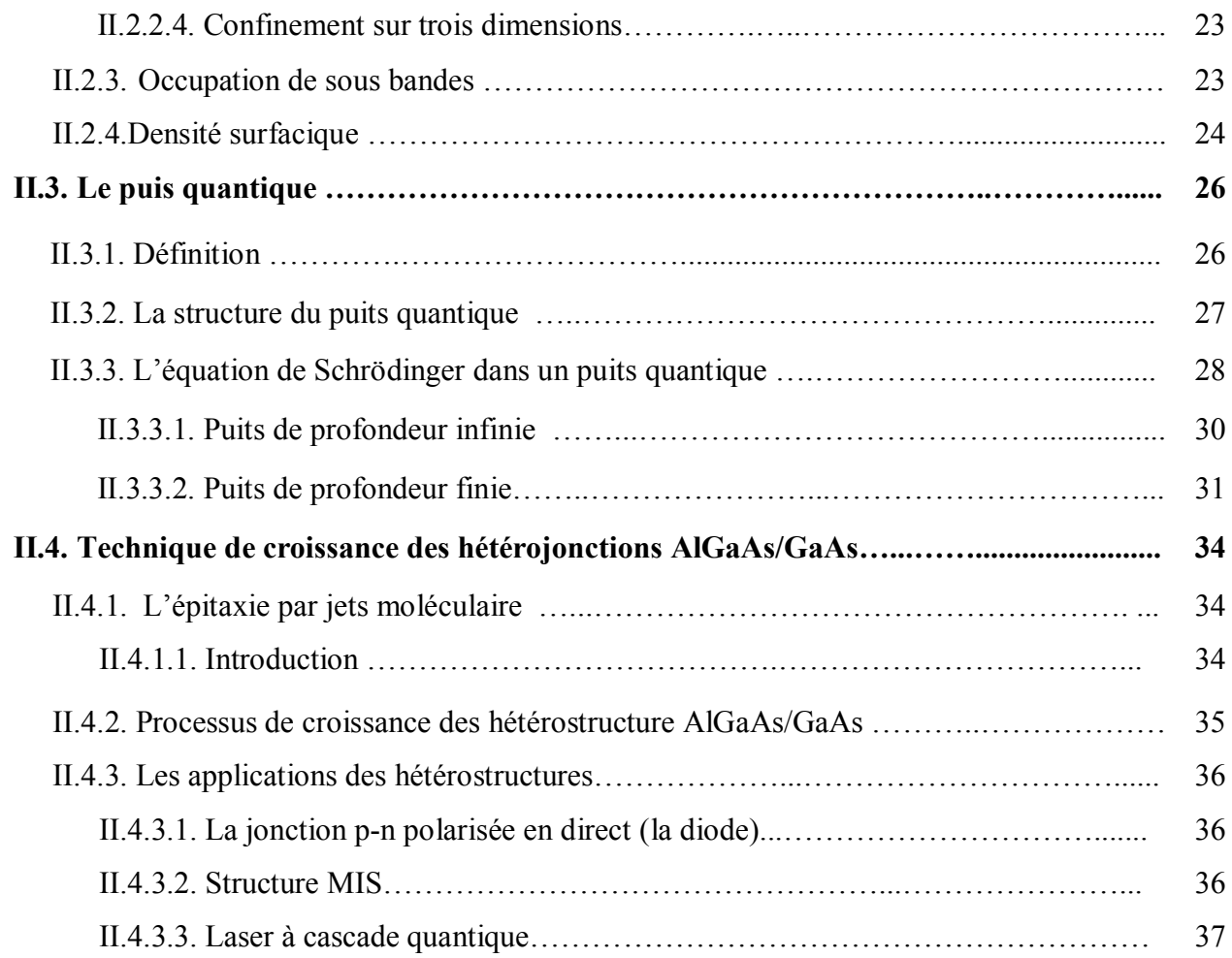

# **Chapitre III : SILVACO-ATLAS**

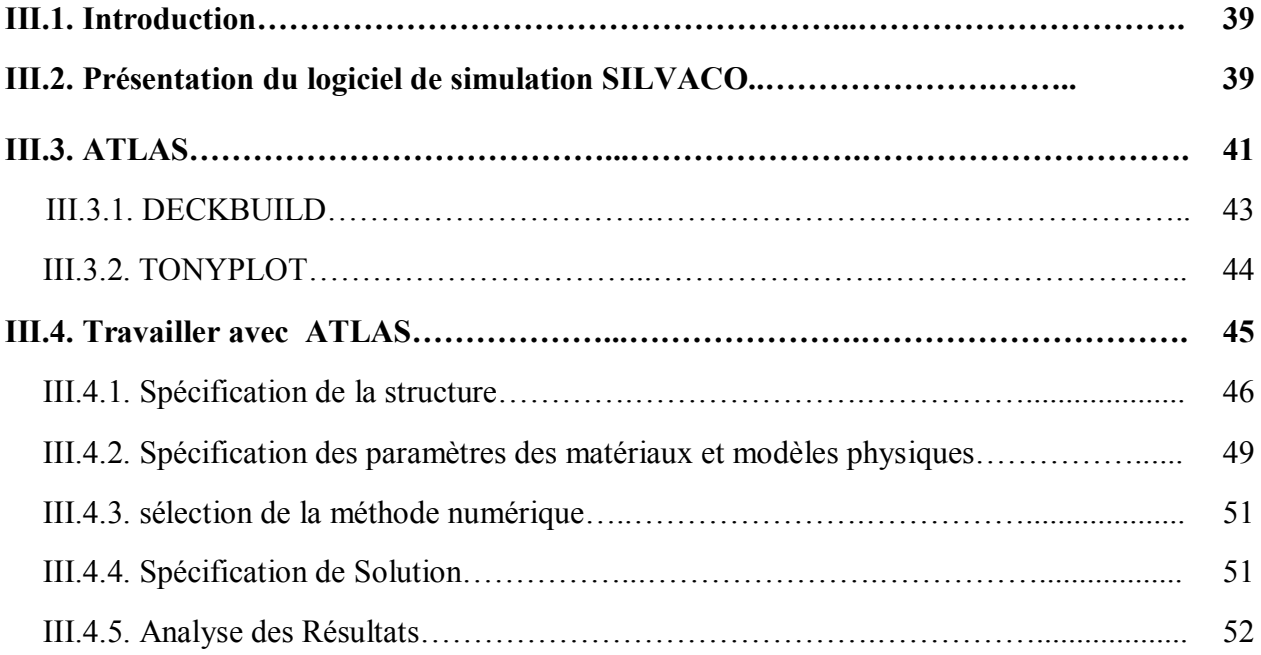

# Chapitre IV : Etude classique et quantique de l'hétérojonction *AlGaAs/GaAs*

# **par Silvaco Atlas**

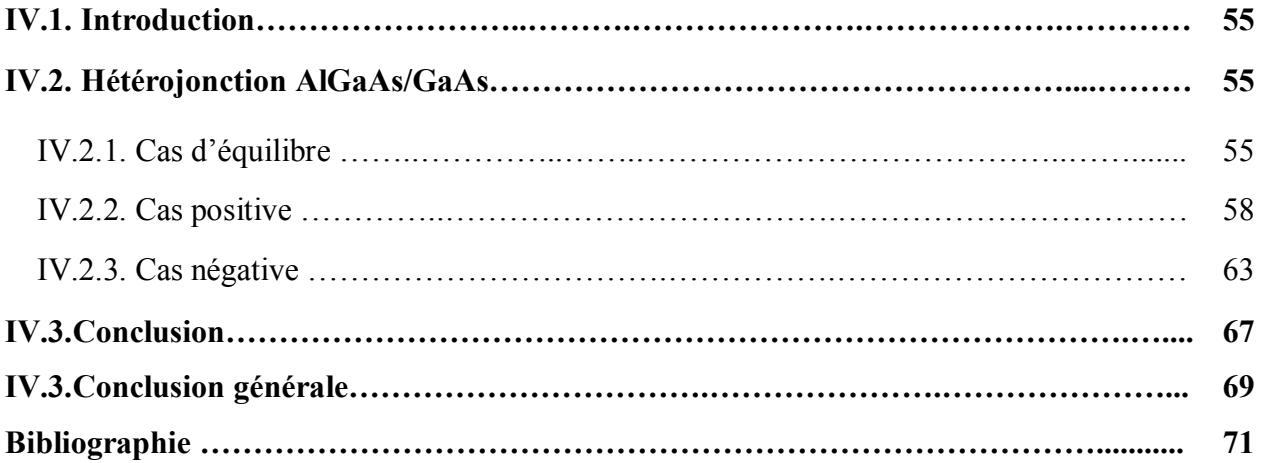

# LISTE DES FIGURES

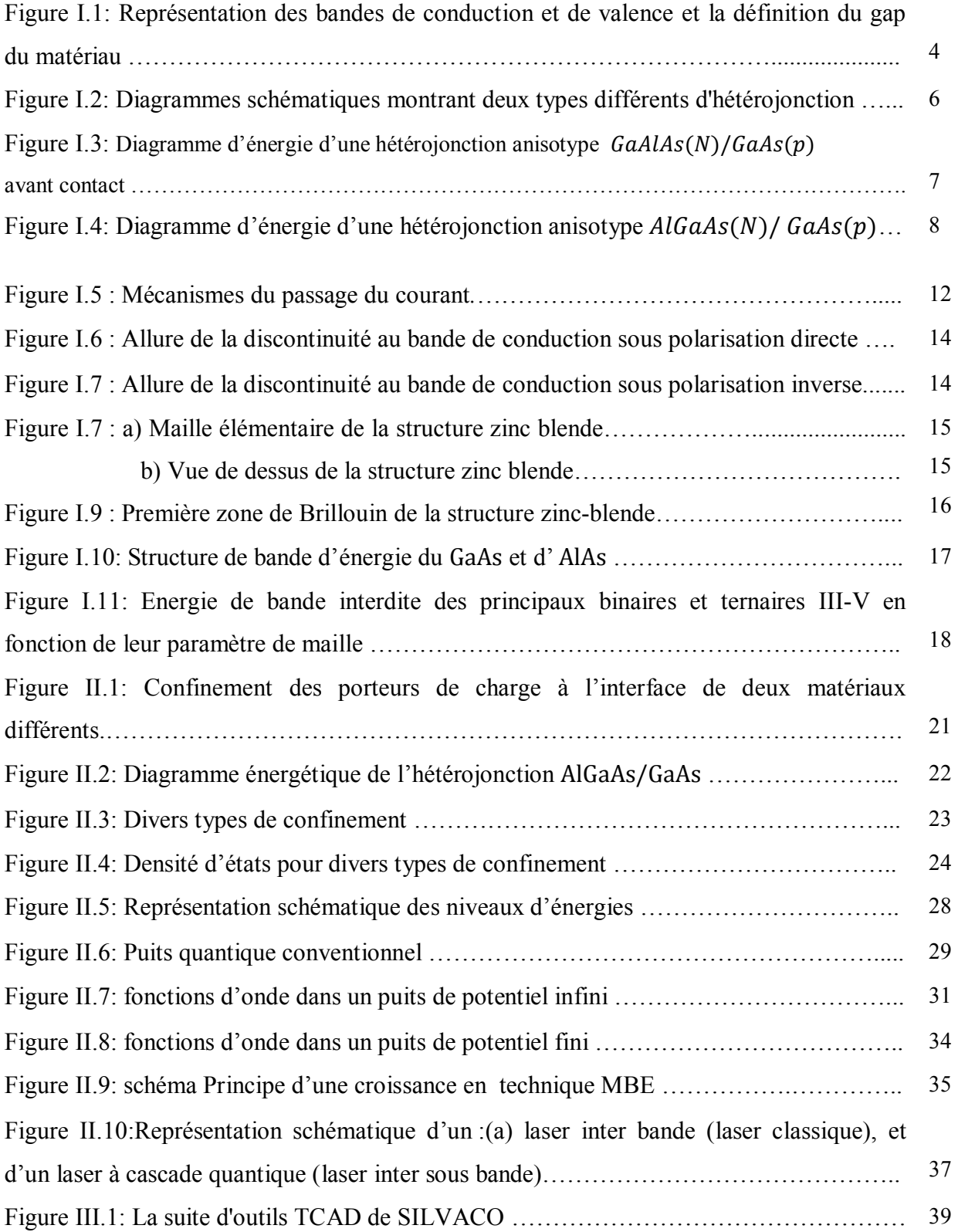

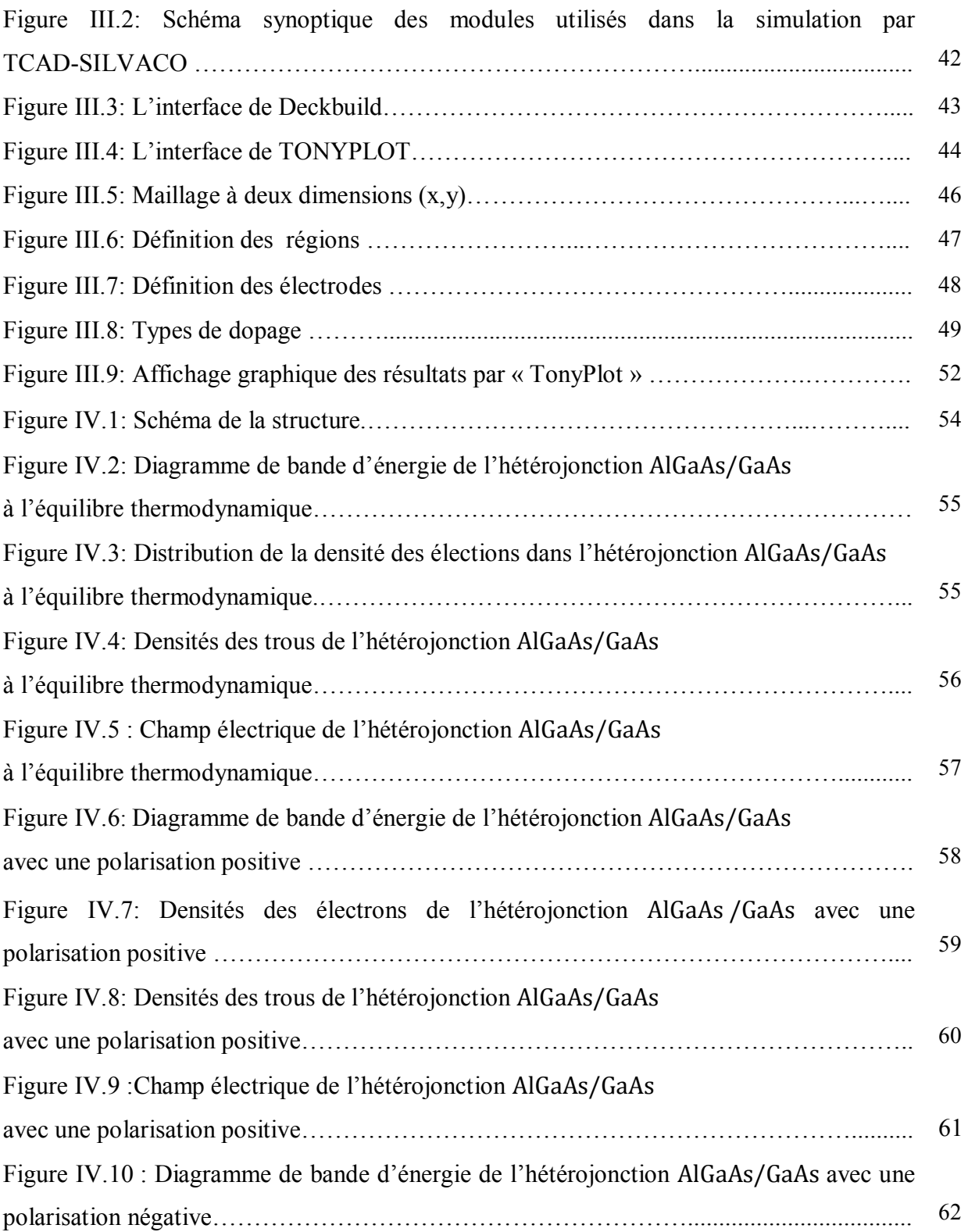

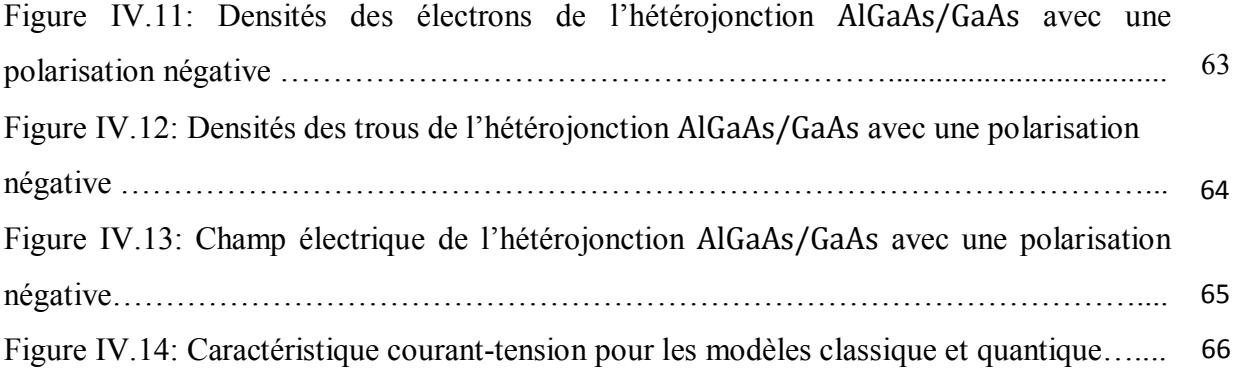

# **LISTE DES TABLEAUX**

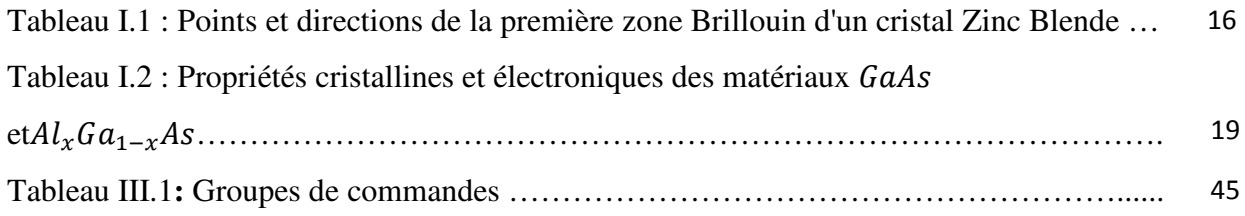

# Introduction Générale

Au cours des vingt dernières années, les chercheurs ont appris à structurer la matière à l'échelle du nanomètre, en particulier pour les besoins de l'optoélectronique. Rappelons qu'un nanomètre, c'est un milliardième de mètre, c'est à dire cinquante mille fois plus petit que le diamètre d'un cheveu. On parle donc ici d'une échelle extrêmement petite, de l'ordre de quelques distances interatomiques au sein des molécules ou des corps solides. A l'échelle du nanomètre, les propriétés physiques sont très différentes de celles qui sont observables dans notre monde macroscopique et sont gouvernées pour l'essentiel par la mécanique quantique.

Les matériaux semi conducteurs jouent aujourd'hui un grand rôle dans les dispositifs électroniques et optoélectroniques. Les semi-conducteur employées dans notre travail sont le «GaAs » qui est un semi conducteur direct, et le « $Al_xGa_{1-x}As$  », ici «  $x$  » représente le nombre relatif d'atomes, le « $Al_xGa_{1-x}As$ » est un matériau a bande interdite directe. Par contre, lorsque la fraction molaire « x » est plus grande, le matériau devient indirect. Le développement des hétérojonctions des matériaux semi conducteurs a donné des illustrations claires de certains concepts de la mécanique comme le confinement ou la quantification des niveaux d'énergie.

L'objet principal de ce travail est la simulation numérique des hétérojonctions simples AlGaAs/GaAs en utilisant le modèle de transport électrique dans deux cas: le cas des équations de transport classique et le cas des équations quantiques. Ceci est fait par le logiciel Silvaco-Atlas.

Le mémoire est structuré comme suit :

Le premier chapitre, présente des généralités sur les hétérojonctions semi-conductrices et quelques notions de base sur les propriétés électronique et cristalline du composéAlGaAs et GaAs.

Le deuxième chapitre est consacré à l'étude quantique des hétérostructures de type AlGaAs/GaAs à puits quantiques, les états électroniques dans un puits de potentiel, les techniques de croissance et quelques applications des hétérostructures.

Dans le troisième chapitre, une présentation du logiciel de simulation Silvaco-Atlas est faite en plus d'une présentation de la structure étudiée.

2

Le dernier chapitre présente les résultats de simulation numérique. Une comparaison est faite entre le modèle classique et le modèle quantique pour la structure AlGaAs/GaAs. La comparaison est sur la base des paramètres internes de la cellule, qui sont: la densité des porteurs et le champ électrique pour le cas équilibre, polarisation direct et polarisation indirect. Finalement, on présente la caractéristique courant-tension obtenue suivant les deux modèles.

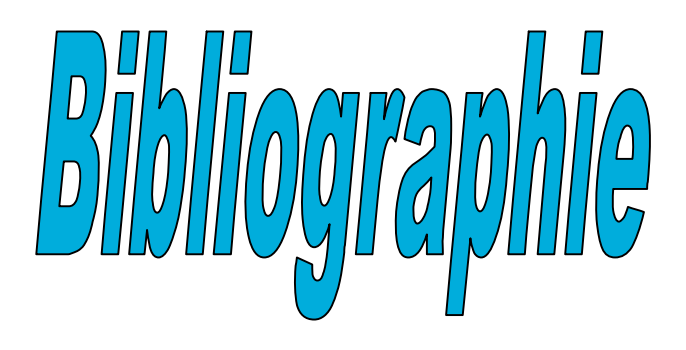

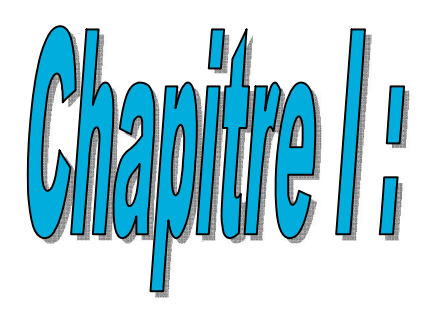

# Notions général sur les hétérojonctions

#### **I.1. Introduction**

Depuis les premiers travaux en 1970 de L. Esaki et R. Tsu sur les couches minces semi-conductrices ( $GaAs$ ,  $AlAs$ ) et grâce à l'évolution de la nanotechnologie, la recherche fondamentale sur les propriétés de ces semi-conducteurs et leurs applications pour les hétérostructures semi-conductrices *III-V* a bien avancée [1].

Dans ce chapitre, nous exposons les notions fondamentales de les hétérostructures de type  $AlGaAs/GaAs$ , ainsi leurs propriétés électroniques et cristallines.

#### **I.2. Définition d'un semi conducteur**

Les semi-conducteurs sont des corps solides dont la conductivité électrique se situe entre celle des métaux et celle des isolants. Ils sont isolants s'ils sont purs et au zéro absolu, et leurs conductivité électrique augmente avec la température, et elle est sensible aux impuretés ou aux différents types de défauts [2].

#### **I.2.1.la bande d'énergie**

Dans un corps solide, deux bandes sont particulièrement importantes pour la compréhension des phénomènes de conduction : la bande de conduction et bande de valence. La bande de conduction représente les énergies des électrons libres, dans la bande de valence se situent les électrons liés avec le réseau cristallin (figure1).

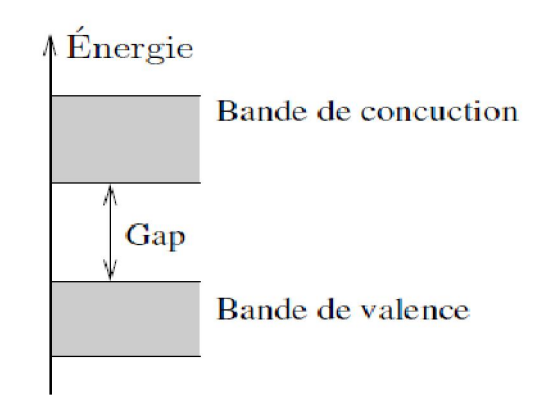

*Figure I.1: Représentation des bandes de conduction et de valence et la définition du gap du matériau*

Les bandes sont séparées par une zone énergétique interdite : c'est la plage des énergies que les électrons ne peuvent pas posséder. Cette zone, aussi que sa largeur, s'appelle gap énergétique. C'est un paramètre propre du matériau (on parle d'un gap du matériau). Ainsi, les électrons peuvent passer directement de la bande de valence vers la bande de conduction - or pour cela il faut qu'ils acquièrent une énergie égale au moins à la largeur du gap. Il y a différents mécanismes par lesquels les électrons peuvent recevoir de l'énergie. Celui le plus courant est un échauffement : plus la température d'un corps est élevée, plus d'énergie possèdent les électrons, plus ils ont de chances de franchir le gap [2].

#### **I.3. Hétérojonction**

#### **I.3.1. Définition**

Une hétérostructure est une jonction formée par la juxtaposition de deux matériaux de natures différentes. Les hétérostructures semi-conducteur-semi-conducteur sont généralement des hétéroépitaxies car les deux semi-conducteurs mis en présence ont la même structure cristallographique (cubique faces centrées la plupart du temps) et un relatif accord de maille. Quand les deux Semi-conducteurs ont une conductivité du même type, l'hétérostructure est dite *isotype*. Dans le cas contraire elle est *anisotype* [3].

#### **I.3.2. Les différents types d'hétérojonctions**

Par définition, une hétérojonction est obtenue lorsque deux matériaux semiconducteurs différents sont associés. Sa réalisation s'effectue par croissance cristalline d'un matériau sur l'autre et nécessite l'utilisation de semi-conducteurs ayant des propriétés cristallines voisines (la taille des atomes doit être notamment assez proche). Selon les matériaux utilisés pour les semi-conducteurs, on peut distinguer trois types d'hétérojonctions [4].

Le schéma de la figure 2 donne une description schématique des décalages de bandes de conduction et de valence pour trois types d'hétérojonction [4].

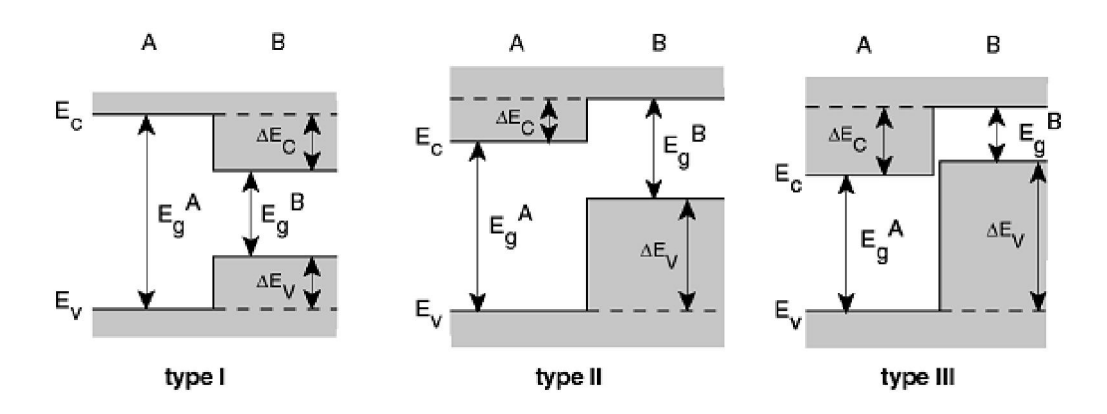

*Figure I.2: Diagrammes schématiques montrant deux types différents d'hétérojonction [4].* 

- **type I** : la bande interdite  $E_g^B$  est entièrement dans $E_g^A$ .
- **type II** : Une des discontinuités est plus grande que  $E_g^A$   $E_g^B$  mais inférieure à  $E_g^A$ .
- **type III** : une des discontinuités est supérieure à  $E_g^A$ .

#### **I.3.3. Hétérojonction à l'équilibre thermique**

Diagramme de bande d'énergie

Soient  $SC_1$  et  $SC_2$ , deux semi-conducteurs, le premier de type (p), et le second de type (n), caractérisés par les affinités électroniques  $e\chi_p$  et,  $e\chi_n$ les gaps ( $E_{gp}$ ) et ( $E_{gn}$ ), et les travaux d'extraction  $e\varphi_p$  et;  $e\varphi_n$ en l'absence de tout contact, les diagrammes énergétiques dans chacun des semi-conducteurs, sont représentés sur la Figure I-1. Les deux semi-conducteurs étant indépendants, la distribution des électrons dans chacun d'eux est indépendante de l'autre, de sorte que les distributions sont caractérisées par deux niveaux de Fermi différents  $E_{Fp}$  et  $E_{Fn}$  [5].

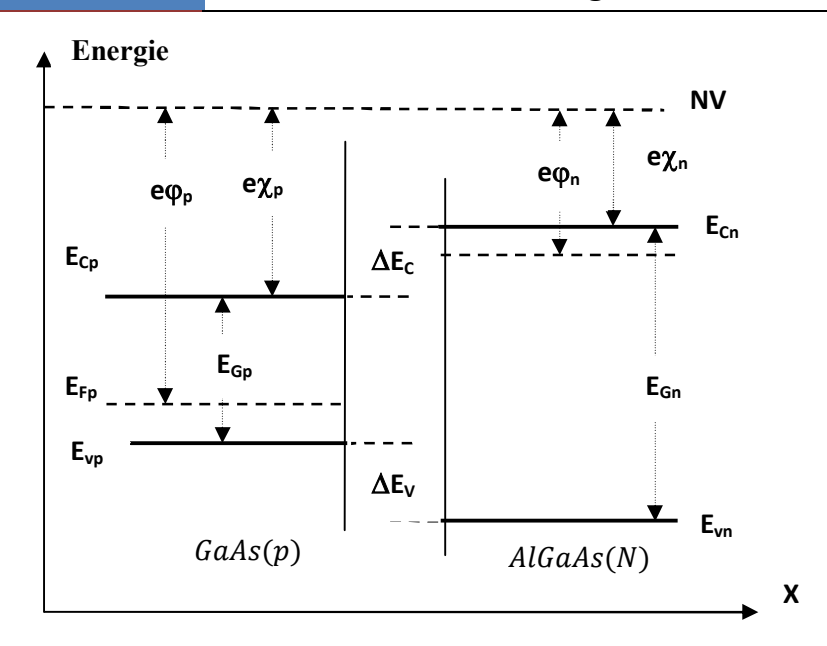

*Figure I.3: Diagramme d'énergie d'une hétérojonction anisotype GaAlAs(N)/GaAs(p) avant contact* 

Lorsque les deux semi-conducteurs, sont mis en contact, il y a transfert des électrons du semi-conducteur à plus fort niveau de Fermi, vers le semi-conducteur à plus faible niveau de Fermi, de manière à réaliser l'alignement des niveaux de Fermi, cet échange se fait au voisinage de la jonction et fait apparaître une charge d'espace à laquelle est associée une barrière de potentiel (la tension de diffusion  $v_d$ ) qui arrête la diffusion des porteurs de charges et définit l'état d'équilibre [6] ,la figure (3) est donnée :

$$
v_d = \varphi_1 - \varphi_2 \tag{1.1}
$$

La différence d'énergie de bande de conduction  $\Delta E_c$ et bande de valence  $\Delta E_v$  est donnée par:

$$
\Delta E_c = \Delta \chi \tag{1.2}
$$

$$
\Delta E_{\nu} = \Delta E_G - \Delta \chi \tag{1.3}
$$

 $\Delta \chi$  et  $\Delta E_G$  représentent respectivement les différences d'affinité électronique, et de bande interdite entre les deux semi-conducteurs [9].

le Schéma de bandes d'énergie d'hétérojonction *AlGaAs/GaAs* après le contact est représenté sur la figure(I.4) [6].

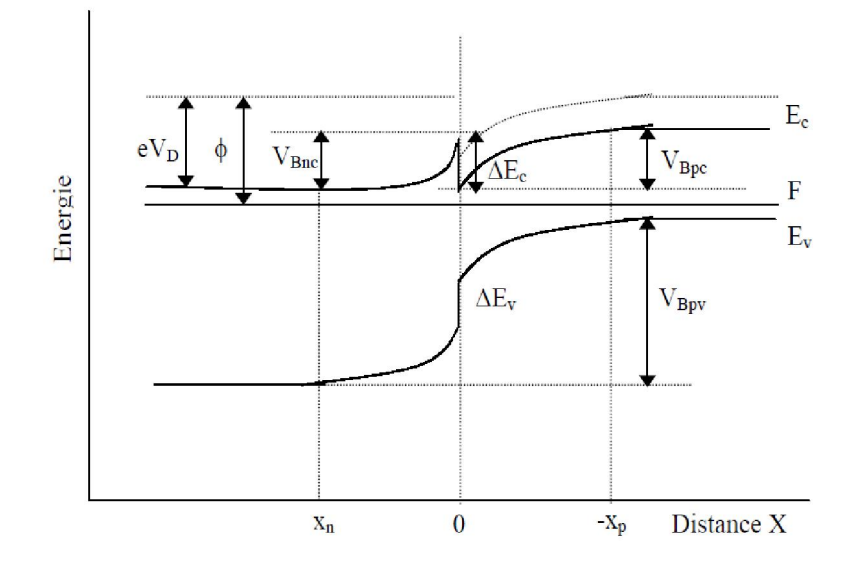

*Figure I.4: Diagramme d'énergie d'une hétérojonction anisotype* 

 $AlGaAs(N)/GaAs(p)$ 

Etude de la zone de transition

Le calcul de la distribution du potentiel au voisinage de l'interface se fait comme le cas de l'homojonction, par intégration de l'équation de Poisson. L'approximation de déplétion peut être appliquée à une hétérojonction NP et donne souvent une estimation adéquate du potentiel électrostatique.

Dans le cas ou la charge d'espace résulte d'un régime d'accumulation, ce calcul devient compliqué, pour plusieurs raisons :

1- Le potentiel est fonction de la distribution des charges, et la distribution des charges est fonction du potentiel.

2- Compte tenu de la grande densité des porteurs dans la couche d'accumulation, il faut tenir compte des corrélations électron-électron.

3- Ces charges sont localisées très près de l'interface, il faut tenir compte de la potentielle image associé à ces charges.

Le calcul se fait, en supposant que la zone de déplétion est déserte de porteurs.

Considérons l'hétérojonction représentée sur la figure (I-3), nous supposons que les semiconducteurs sont dopés de manière homogène [6].

L'équation de Poisson s'écrit :

$$
\frac{d^2v(x)}{dx^2} = -\frac{dE}{dx} = -\frac{\rho(x)}{\varepsilon}
$$

Où

$$
\rho(x) = e[p(x) - n(x) + N_d(x) - N_a(x)]
$$

est la densité de charge

- $\rho(x) = 0$   $x_n < x_p$
- $\rho(x) = -eN_a$   $-x_p < x < 0$
- () = 0 < <
- $\rho(x) = 0$   $x > x_n$

L'équation (I.4) s'écrit :

$$
\frac{dE}{dx} = -\frac{eN_a}{\varepsilon_p} \qquad -x_p < x < 0 \qquad I.6
$$

$$
\frac{dE}{dx} = \frac{eN_d}{\varepsilon_n} \qquad \qquad 0 < x < x_n \qquad \qquad 1.7
$$

$$
et E = 0 \text{ pour } x < -x_p \text{ et } x > x_n
$$

 $\varepsilon_n$  et  $\varepsilon_p$  sont les permittivités des semi conducteurs N et P respectivement.

En intégrant les équations (I.6) et (I.7) :

$$
\int_{0}^{E(x)} dE = -\frac{eN_a}{\varepsilon_p} \int_{-x_p}^{x} dx
$$

$$
\int_{E(x)}^{0} dE = \frac{eN_d}{\varepsilon_n} \int_{x}^{x_n} dx
$$

On obtient

$$
E(x) = -\frac{eN_a}{\varepsilon_p}(x + x_p) \qquad -x_p < x < 0 \qquad \qquad I.8. a
$$

$$
E(x) = -\frac{eN_d}{\varepsilon_n}(x_n - x) \qquad \qquad 0 < x < x_n \qquad \qquad I.8.b
$$

La continuité du vecteur déplacement à l'interface s'écrit

$$
-eN_a x_n = eN_a x_p
$$
  
\n
$$
\varepsilon_n E(0^+) = \varepsilon_p E(0^-)
$$

Pour le calcul du potentiel, on a:

$$
\frac{dv(x)}{dx} = -E(x)
$$

D'après l'équation (I.8.a), en posant  $v(-x_p) = 0$ :

$$
\int_{0}^{\nu(x)} \nu(x) = \frac{eN_a}{\varepsilon_p} \int_{-x_p}^{x} (x + x_p) dx
$$

Ou

$$
v(x) = \frac{eN_a}{2\varepsilon_p} (x + x_p)^2 \qquad -x_p < x < 0 \tag{1.10}
$$

Sachant que  $v(x_n) = v_d - v_a$  et en intégrant l'équation(I.8.b), on trouve :

$$
v(x) = (v_d - v_a) - \frac{eN_d}{2\varepsilon_n}(x_n - x)^2 \qquad \qquad 0 < x < x_n \tag{1.11}
$$

La continuité du potentiel en  $x = 0$  s'écrit :

$$
\frac{eN_a}{2\varepsilon_p}x_p^2 = (v_D - v_a) - \frac{eN_d}{2\varepsilon_n}x_n^2
$$

En résolvant les deux équations (I.9) et (I.12), on trouve les expressions de la largeur de la zone d'espace dans chacun des deux semi-conducteurs :

$$
x_n = \left[\frac{2\varepsilon_n \varepsilon_p N_d (v_d - v_a)}{e N_d (N_a \varepsilon_p + N_d \varepsilon_n)}\right]^{\frac{1}{2}}
$$

$$
x_p = \left[\frac{2\varepsilon_n \varepsilon_p N_d (v_d - v_a)}{e N_a (N_a \varepsilon_p + N_d \varepsilon_n)}\right]^{\frac{1}{2}}
$$

La largeur totale de la zone de déplétion est donnée par : $w = x_n + x_p$ 

$$
W = \left[\frac{2\varepsilon_n\varepsilon_p (N_a + N_d)^2 + (v_d - v_a)}{eN_dN_a(N_a\varepsilon_p + N_d\varepsilon_n)}\right]^{\frac{1}{2}}
$$
 *I.15*

Nous pouvons aussi définir les valeurs de potentiel  $v_p$  et  $v_n$  dans chacun des deux régions  $P$  et  $N$  respectivement.

De(I.10)

$$
V_P = v(0) = \frac{eN_a}{2\varepsilon_p} x_p^2
$$

et de (I.11) :

$$
v_p = (v_p - v_a) - v(0) = \frac{eN_d}{2\varepsilon_n}x_n^2
$$

En utilisant l'équation (II-9), on trouve :

$$
\frac{v_p}{v_n} = \frac{N_d \varepsilon_n}{N_a \varepsilon_p} \tag{1.16}
$$

avec :  $v_D - v_a = v_p + v_n$ , on a :

$$
v_n = (v_D - v_a) \left[ \frac{\varepsilon_p N_a}{\varepsilon_n N_d + \varepsilon_p N_a} \right]
$$
 (1.17)

et

$$
v_p = (v_p - v_a) \left[ \frac{\varepsilon_n N_d}{\varepsilon_n N_d + \varepsilon_p N_a} \right]
$$
 (1.18)

#### **I.3.4. Mécanismes de passage du courant dans l'hétérojonction**

Sur la figure (I.4), on a schématisé trois mécanismes possibles de passage du courant, dans une hétérojonction anisotype polarisée en direct.

**1°- Modèle d'Anderson** : Les électrons passent de N vers P par dessus le spike et se recombinent avec les trous de P. Il n'y a pas d'injection de trous de P dans N à cause de la barrière de potentiel  $\Delta E_v$ .

**2°- Modèle de Rediker** : Les électrons passent de N vers P, par effet tunnel à travers le spike puis se recombinent avec les trous.

**3<sup>°</sup>- Modèle de Dolega** : Les états d'interface capturent les électrons de N et les trous de P et créent de ce fait un courant de recombinaison, localisé à l'interface. En général, la théorie inclus que le transport des porteurs de charge dans une hétérojonction PN est régit par les trois mécanismes :

- dérive et diffusion à l'intérieure de la zone de charge d'espace.
- émission thermo-ionique à travers l'interface.
- diffusion des porteurs minoritaires à l'intérieure des zones quasi-neutres.

Considérons le cas du modèle d'Anderson et calculons la densité de courant dans ce cas. Le courant circulant dans l'hétérojonction est donné par la formule suivante :

$$
J = A \exp\left(-\frac{e v_{Bn}}{kT}\right) - B \exp\left(-\frac{e v_{Bp}}{kT}\right) \tag{1.19}
$$

Tel que le premier terme présente le flux d'électrons de N vers P, et le deuxième celui de P vers N.

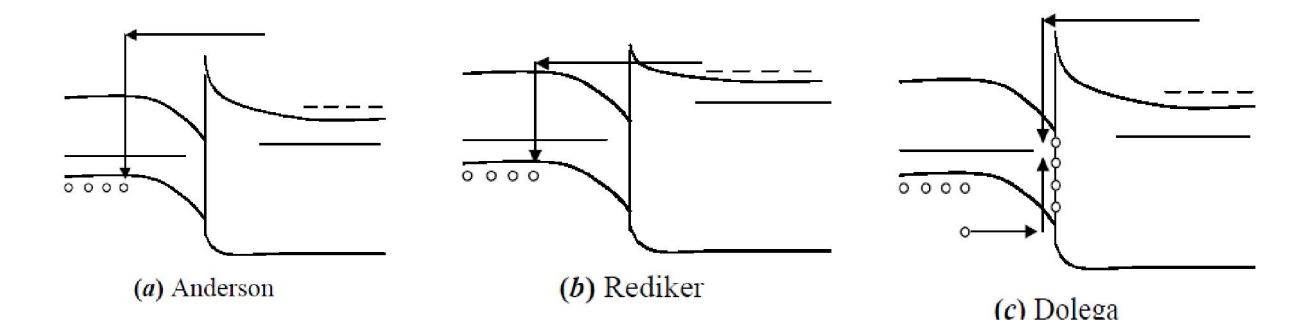

*Figure I.5: Mécanismes du passage du courant.* 

 $A$  et  $B$  sont des constantes qui dépendent des dopages, des probabilités de transfert à travers l'interface, des coefficients de diffusion et de durées de vie pour les électrons dans les régions  $P$  et  $N$ .

Avec :

$$
A = A^*T^2 \exp\left(-\frac{e\varphi_{Fn}}{kT}\right) \quad et \quad B = A^*T^2 \exp\left(-\frac{e\varphi_{Fp}}{kT}\right)
$$

$$
\varphi_{Fn} = E_{cn} - F_n \quad et \quad \varphi_{Fp} = E_{cp} - F_p
$$

 $A^* = 4\pi m_e k^2/h^3$  est la constante de Richardson.

: la constante de Boltzmann

 $m_e$ : la masse d'électron

ℎ : la constante de Planck.

 $v_{Bp}$  et  $v_{Bn}$  sont les barrières que doivent franchir les électrons de P pour aller dans N et de N pour aller dans P.

$$
v_{Bp} = \frac{\Delta E_c}{e} - (v_{Dp} - v_p)
$$

 $v_{Bn} = v_{Dn} - v_n$ 

 $v_{Dp}$ et  $v_{Dn}$ étant les potentiels de diffusion côté P etN,  $v_n$ , et  $v_p$ les portions de la tension appliquée dans les régions  $N$  et  $P$ .

La relation (II-19) dans ce cas s'écrit :

$$
J = A \exp\left(-\frac{e v_{Dn}}{kT}\right) \exp\left(\frac{e v_n}{kT}\right) - B \exp\left(-\frac{\Delta E_c}{kT} + \frac{e v_{Dp}}{kT}\right) \exp\left(-\frac{e v_p}{kT}\right) \tag{1.20}
$$

 $J = 0$  pour  $v = v_n = v_p = 0$ , on obtient alors :

$$
A \exp\left(-\frac{e v_{Dn}}{kT}\right) = B \exp\left(-\frac{\Delta E_c}{kT} + \frac{e v_{Dp}}{kT}\right) \tag{1.21}
$$

Ce qui permet d'écrire (I.20) sous la forme :

$$
J = A \exp\left(-\frac{e v_{Dn}}{kT}\right) \left[\exp\left(\frac{e v_n}{kT}\right) - \exp\left(-\frac{e v_p}{kT}\right)\right]
$$
 (1.22)

Sous polarisation directe, la barrière de potentiel  $V_{Bn}$  diminue et la barrière  $V_{Bp}$ augmente, comme il est montré sur la figure (I.6). Un flux net d'électrons passe du semi-conducteur N vers le semi-conducteur P, le courant dans ce cas croît exponentiellement.

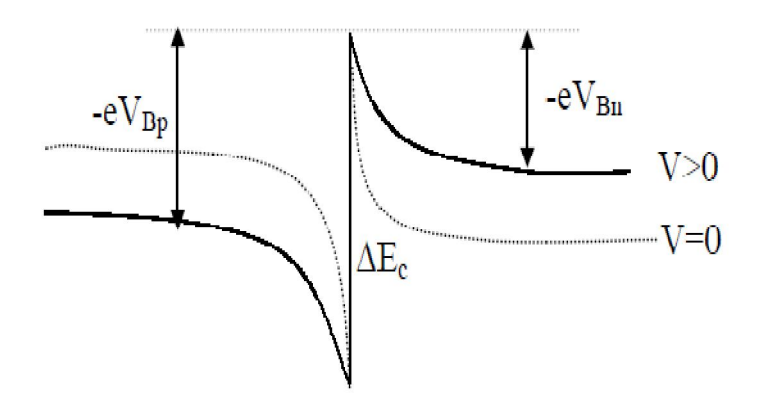

**Figure I.6:** Allure de la discontinuité au bande de conduction sous polarisation directe.

Sous polarisation inverse $(v_n, v_p, v < 0)$ ,  $v_{Bn}$  est augmenté, aucun électron du semiconducteur N ne peut aller dans le semiconducteur P. Par contre,  $v_{Bp}$  est réduite et peut même disparaître lorsque $(v_{Dp} - v_p) > \Delta E_c$ . Le courant inverse est véhiculé par les électrons (minoritaires) de P allant vers N ; il croît d'abord exponentiellement avec  $v_p$  puis se sature lorsque la barrière est effacée.

Le diagramme énergétique dans ce cas est représenté sur la figure (I.7).

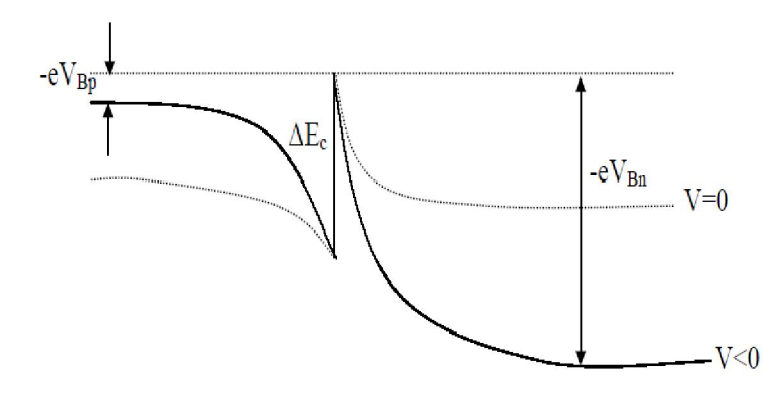

*Figure I.7: Allure de la discontinuité au bande de conduction sous polarisation inverse.* 

Les modèles cités au-dessus décrivent le transport des porteurs de charge à l'interface de l'hétérojonction. Par ailleurs, dans chacun des semi-conducteurs, le courant est conditionné par la diffusion des porteurs [6].

#### **I.3. Propriété des composés** *AlGaAs* et *GaAs*

#### **I.3.1. Propriété cristalline :**

#### **Le :**

Le composé de l'arséniure de gallium  $(GaAs)$  ainsi que l'alliage ternaire arséniure de gallium-aluminium (AlGaAs) appartiennent aux groupes III-V. Ils cristallisent dans la structure Zinc-Blende. Cette structure s'apparente à celle du diamant (C), et il est constitué de deux sous-réseaux à faces centrées l'un d'éléments III l'autre d'éléments V caractérisée par deux sous-réseaux à faces centrées décalés l'un par rapport à l'autre d'un quart d'une diagonale principale du cube élémentaire (voir la figure I.8) [7].

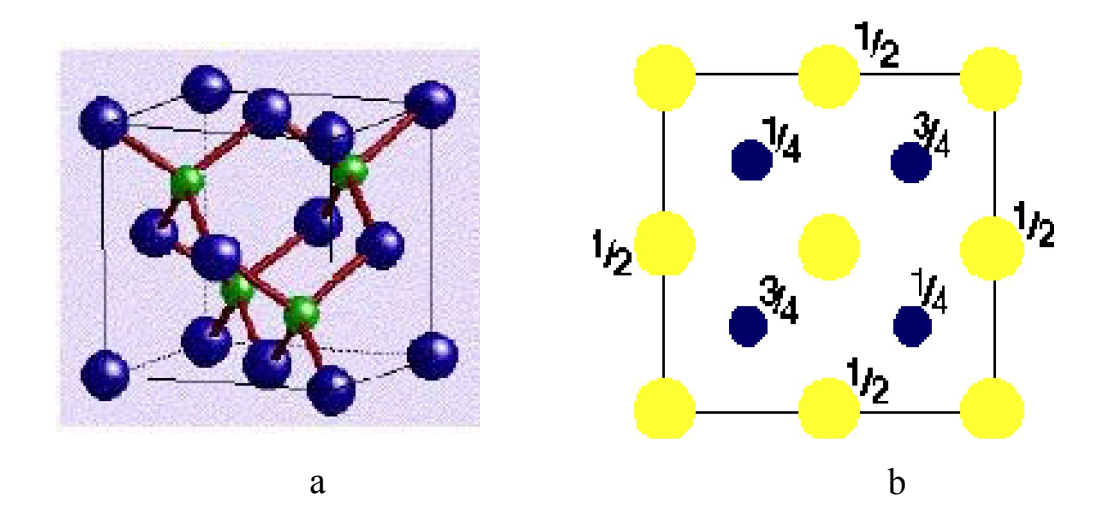

**Figure I.8**: a)Maille élémentaire de la structure zinc blende b b) Vue de dessus de la structure zinc blende [7].

La première zone de Brillouin du réseau réciproque, représentée sur la figure 1.9, est un octaèdre à faces tronquées dont les points de haute symétrie sont notés (centre de zone), X (bord de zone dans les directions (100) et équivalentes) et L (bord de zone dans les directions (111) et équivalentes) [8].

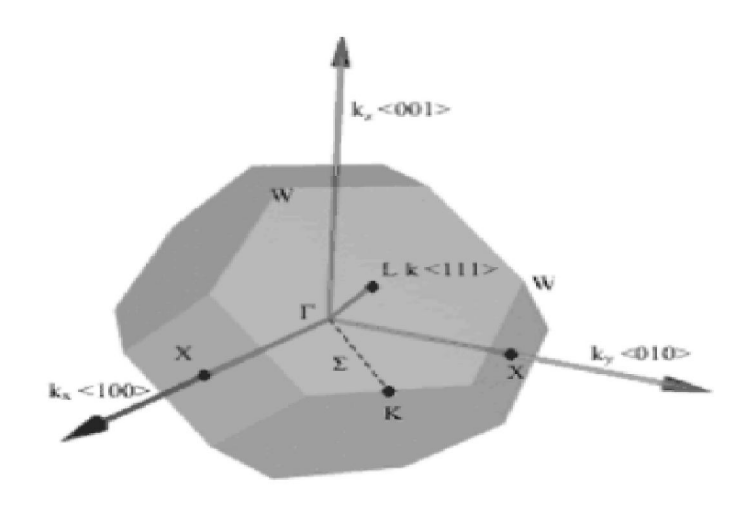

*Figure I.9* : *Première zone de Brillouin de la structure zinc-blende [8].* 

| points       |                                                                                              |                   |                                    |
|--------------|----------------------------------------------------------------------------------------------|-------------------|------------------------------------|
| $\Gamma$     | Centre de zone $(0, 0, 0)$                                                                   | <b>Directions</b> |                                    |
| $\mathbf{X}$ | Bord de zone dans la direction 100 et les<br>directions équivalentes $(2\pi/a, 0, 0)$        | $\Lambda$         | 100 et les directions équivalentes |
| L            | Bord de zone dans la direction 111et les<br>directions équivalentes $(\pi/a, \pi/a, \pi/a)$  | $\Lambda$         | 111 et les directions équivalentes |
| K            | Bord de zone dans la direction 110 et les<br>directions équivalentes $(3\pi/2a, 3\pi/2a, 0)$ | Σ                 | 110 et les directions équivalentes |

*Tableau I.1: Points et directions de la première zone Brillouin d'un cristal Zinc Blende [8]*

#### > Le AlGaAs:

L'alliage  $Al_xGa_{1-x}As$  est une solution solide de GaAs et de AlAs. Tout paramètre physique relatif à cet alliage peut être obtenu par combinaison des paramètres correspondants au GaAs et à l'AlAs. Les deux matériaux ont la même structure cristalline. Les paramètres physiques de ces deux matériaux sont voisins et se rejoignent pour une température de 900°C environ [9].

Structure des bandes d'énergie

Le composé GaAs possède une bande interdite directe. La transition d'énergie minimale entre ses deux bandes peut avoir lieu sans changement de vecteur d'onde, ce qui permet l'absorption et l'émission de lumière de façon beaucoup plus efficace que dans les matériaux à gap indirect comme l' $AIAs$ , figure (I.10) [10].

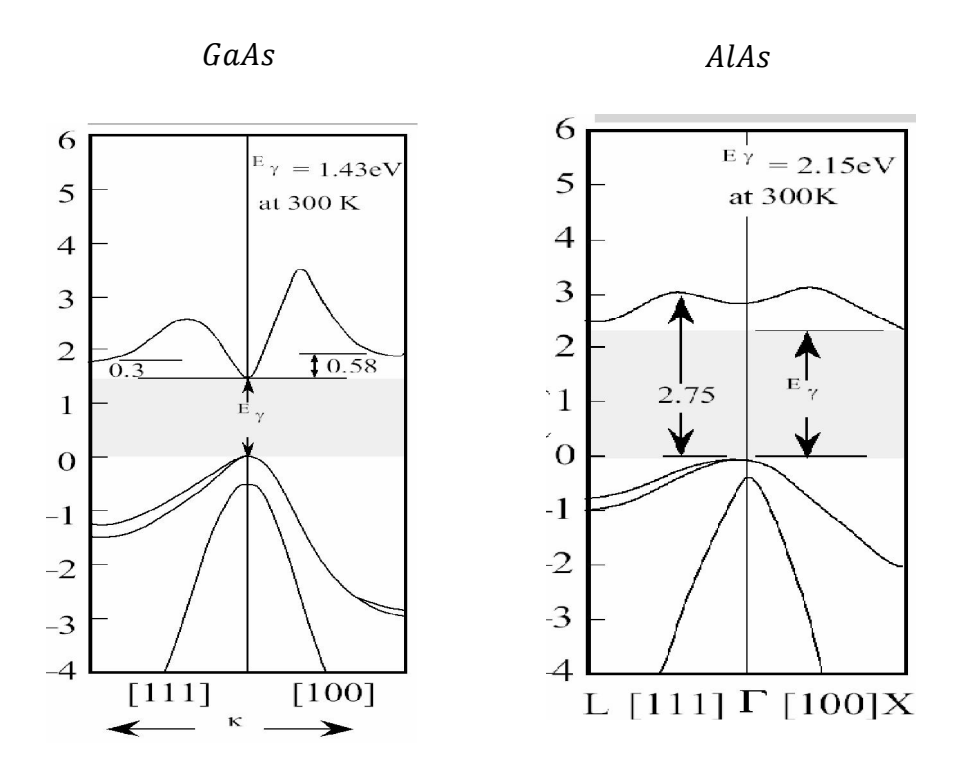

*Figure I.10: Structure de bande d'énergie du GaAs et d'AlAs [10].* 

Les propriétés physiques de l'alliage  $Al_xGa_{1-x}As$  sont obtenues par interpolation linéaire en utilisant celles de GaAs et AlAs. Par exemple, le paramètre de maille (constante du réseau cristallin) de l'alliage  $Al_xGa_{1-x}As$  peut se déduire par interpolation linéaire en utilisant les paramètres de maille de GaAs et deAlAs. Il est donné par la loi de Végard[11].  $a(Al_xGa_{1-x}Al_xGa_{1-x}A_s) = x \times a(AlAs) + (1-x) \times a(GaAs)x$  . 23

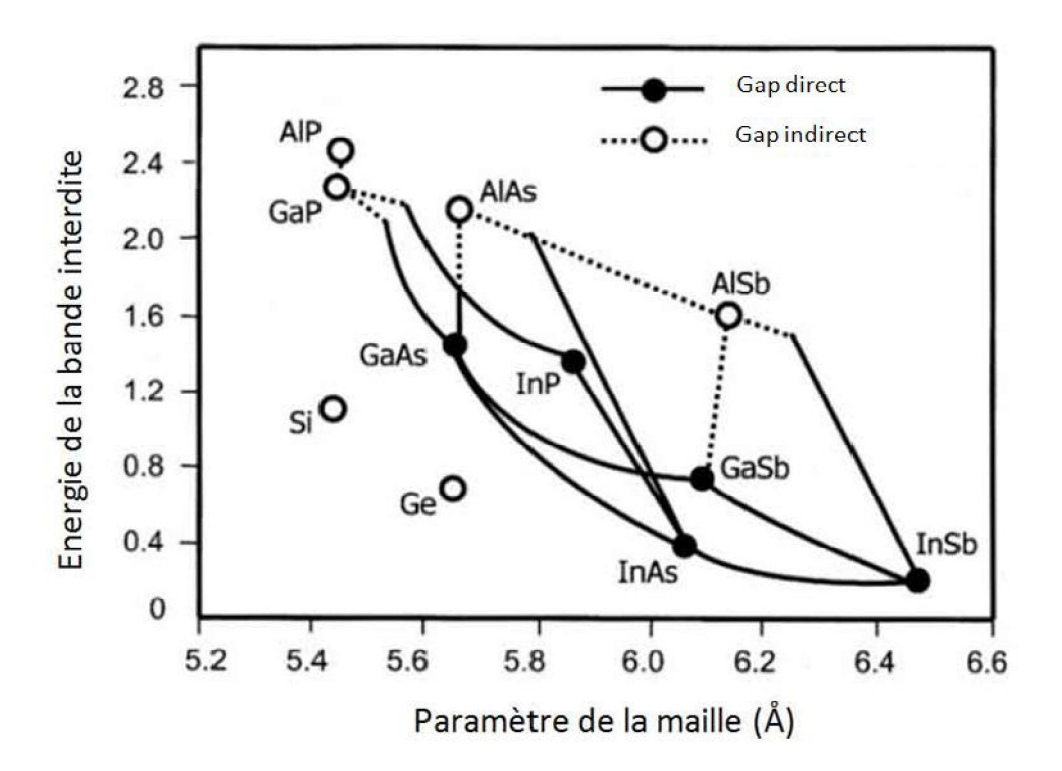

*Figure I.11: Energie de bande interdite des principaux binaires et ternaires III-V en fonction de leur paramètre de maille [11].* 

#### **I.3.2. Propriétés électroniques :**

Dans le tableau (I.2), on peut résumer les paramètres cristallines et électriques des matériaux  $GaAs$  et  $Al_xGa_{1-x}As$ ; celles de ce dernier sont donnés en fonction de la fraction molaire x [6].

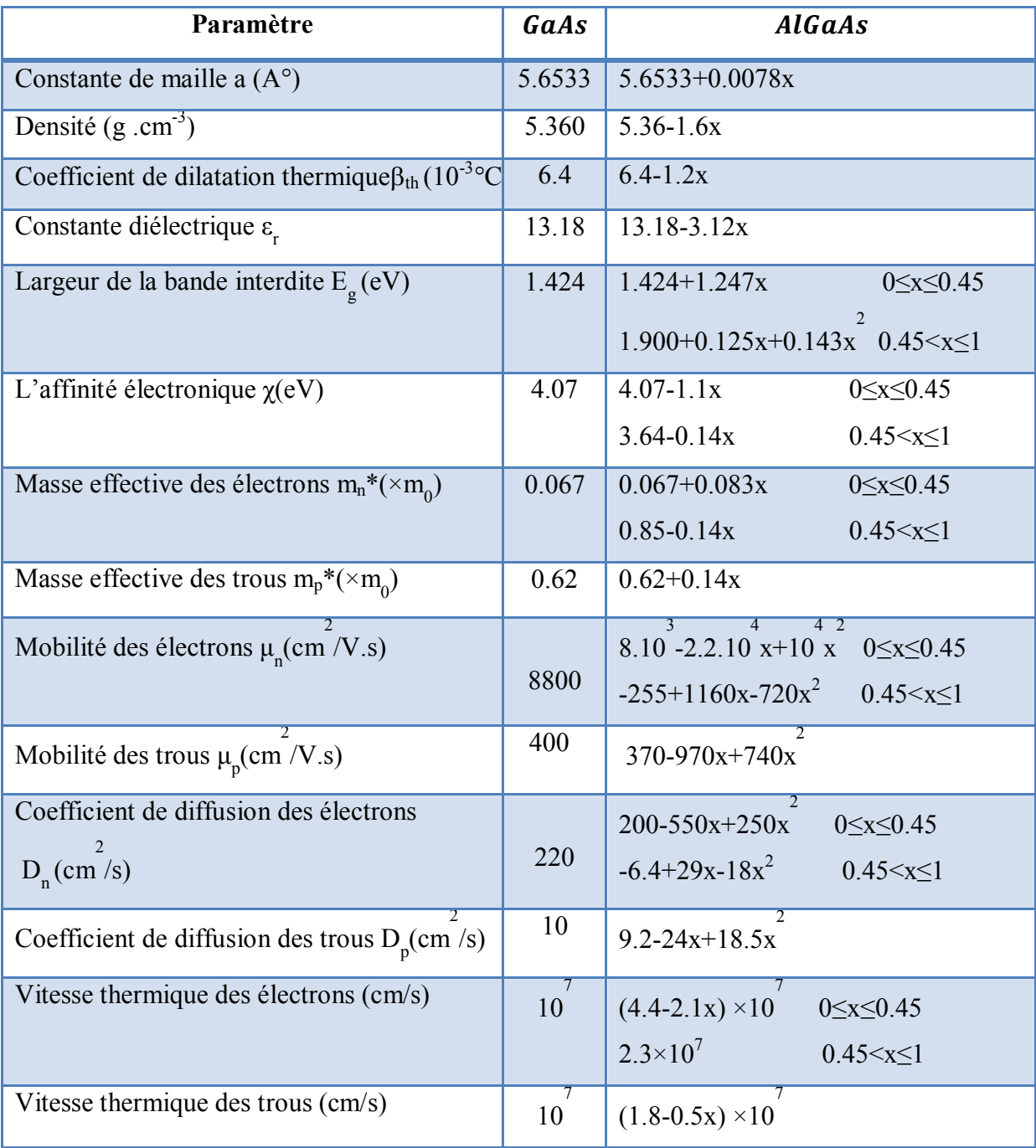

Tableau I.2: Propriétés cristallines et électroniques des matériaux GaAs etAl<sub>x</sub>Ga<sub>1-x</sub>As.[6]

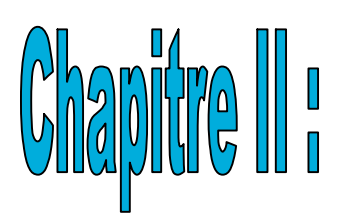

# Effet quantique sur les hétérojonctions AlGaAs/GaAs

#### **II.1. Introduction**

De nombreux composants à hétérostructure sont aujourd'hui produits industriellement, la plupart étant des composants  $GaAs/AlGaAs$ : diode laser à double hétérostructure, transistors bipolaires hétérojonction, diode laser à puits quantiques.

Dans ce chapitre nous exposons les hétérostructures de type *GaAs/AlGaAs* à puits quantiques, et les états électroniques dans un puits de potentiel, et leurs techniques de croissance.

#### **II.2. Les effets quantiques dans les hétérostructures GaAs/AlGaAs**

#### **II.2.1. Diagramme d'énergie de l'hétérojonction AlGaAs/GaAs**

L'étude des hétérostructures a montré que la région voisine de l'interface entre deux matériaux, pouvait être le siège d'une grande densité des porteurs libres. En fonction de la nature des matériaux et de la polarisation de la structure, ces porteurs libres sont localisés au voisinage de l'interface, dans un puits de potentiel très étroit, représenté dans le diagramme énergétique par la courbure des bandes de valence et de conduction (voir figure II.1) [12].

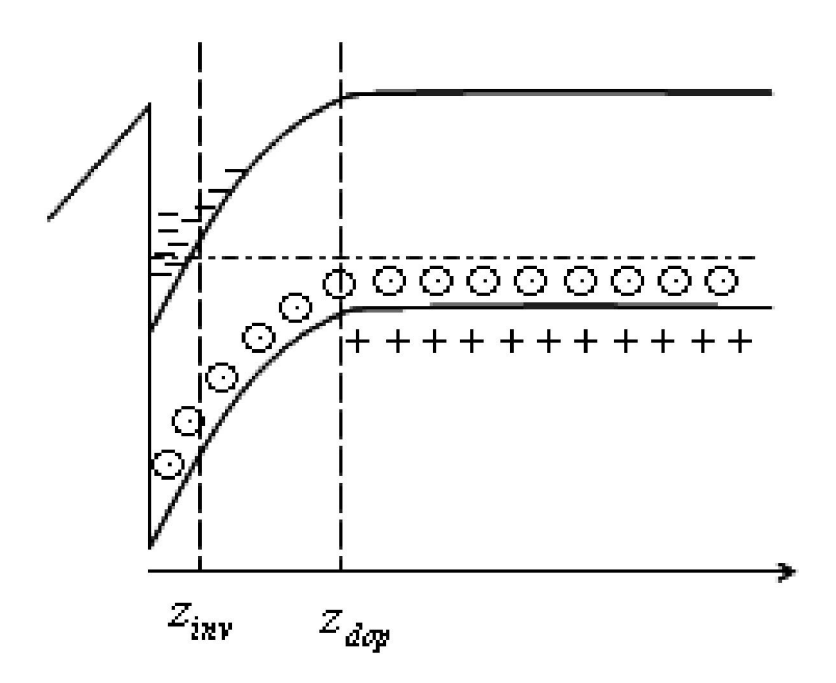

*Figure II.1: Confinement des porteurs de charge à l'interface de deux matériaux différents[5].* 

Le  $AL_xGa_{1-x}A_s$  avec son gap d'énergie grand forme une barrière de potentiel pour les porteurs alors que le GaAs avec son gap d'énergie inférieur localise les porteurs dans un puits de potentiel à l'interface.) (voir figure II.2).

Ces deux semi-conducteurs formant le puits et la barrière sont pratiquement en accord de maille. Ceci permet d'avoir des hétéro-interfaces sans défaut, sans contrainte et de hautes qualités. Du fait de la discontinuité de la bande de conduction (et la bande de valence) à l'interface, les donneurs transfèrent donc spontanément et irréversiblement leurs électrons dans le semi-conducteur de faible bande interdite  $(GaAs)$ . Les porteurs du gaz bidimensionnel d'électrons (ou de trous) formés à l'interface de l' $AL_xGa_{1-x}A_s$  et du  $GaAs$  sont confinés suivant la direction de croissance z et sont libres dans les deux autres directions x, y.

Les électrons sont confinés selon la direction z dans un puits de potentiel  $V(z)$ . Ce potentiel est composé d'une part la discontinuité de la bande de conduction  $\Delta E_c$  et d'autre part du potentiel électrostatique  $\varphi(z)$  issu du processus de transfert de charges [8].

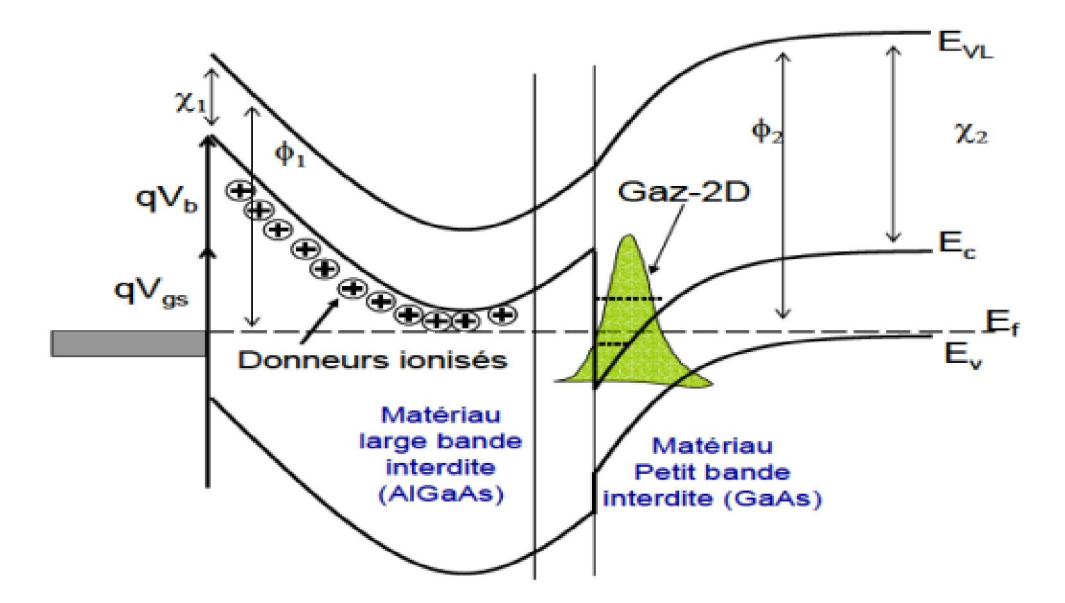

*Figure II.2: Diagramme énergétique de l'hétérojonction AlGaAs/GaAs [9].* 

#### **II.2.2. Confinement quantique**

Quatre cas peuvent avoir lieu, selon les dimensions de la boite et la longueur d'onde  $\lambda$  de la particule [13].

#### *II.2.2.1 Confinement sur 0 dimensions* :

Dans ce cas, les trois dimensions de la boite sont très grandes par rapport à la longueur d'onde λ. C'est le cas d'un cristal massif.

#### *II.2.2.2 Confinement sur une dimension :*

Ce cas se présente lorsqu'on restreint une dimension de l'espace. Les particules sont confinées dans un plan, c'est-à-dire l'une de dimensions est comparable à la longueur d'onde de la particule. Il s'agit des puits quantiques ou "quantum wells".

#### *II.2.2.3 Confinement sur deux dimensions :*

Dans ce cas, deux de trois dimensions sont comparables à la longueur d'onde des particules, les fils quantiques ou "quantum wires". Correspondent à une telle structure.

#### *II.2.2.4. Confinement sur trois dimensions :*

Dans ce cas les trois dimensions de la boite sont comparables à celles de la longueur d'onde des particules. Il s'agit des points quantiques ou "quantum dots "

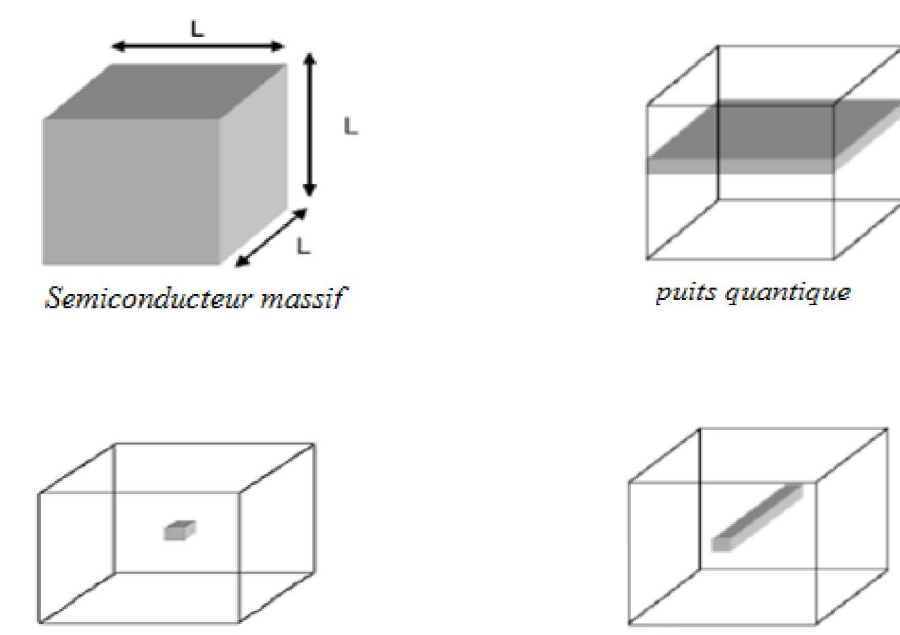

boite quantique

fil quantique

*Figure II.3 : Divers types de confinement [13]* 

#### **II.2.3. Occupation de sous bandes**

Le nombre de sous bandes occupées dépend de la densité d'électrons et de la température. Lorsque un seul électron se trouve dans le puis celui-ci occupe le niveau de plus bas d'énergie, c'est-à-dire  $E_0$  et si on augmente le nombre des électrons, ces derniers vont occuper de manière successive des niveaux d'énergie supérieure [14,5,15].
Pour deux dimensions, La densité d'états par unité d'aire et unité d'énergie est définie par la relation [5]

$$
g(E) = \frac{m_e}{\pi h^2} \sum_i H(E - E_i)
$$

La densité des états pour différentes sous bandes est schématisée dans la figure II.4 pour différents cas de confinement (0D,1D, 2D, 3D) [5]:

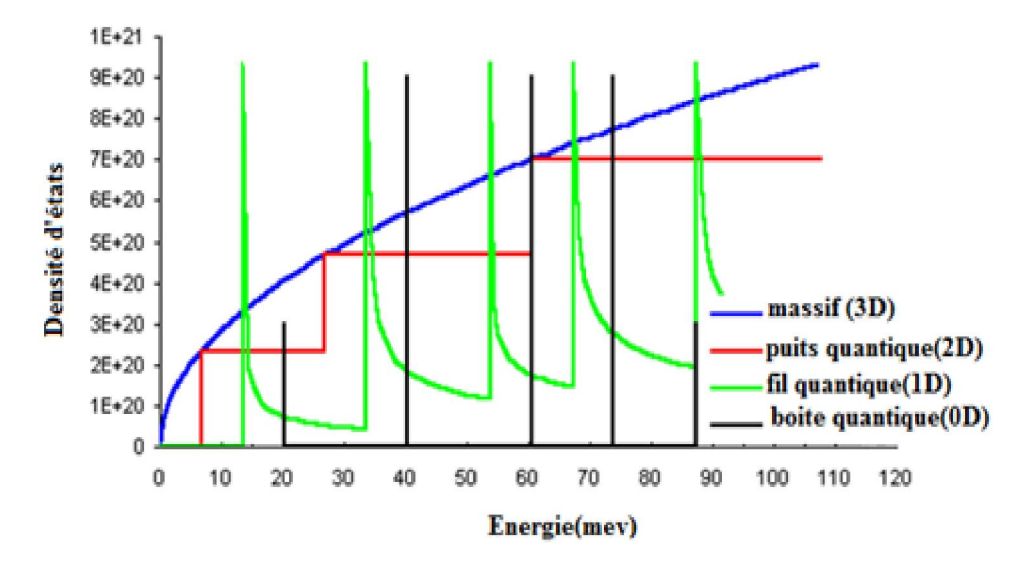

*Figure II.4: Densité d'états pour divers types de confinement* [16].

#### **II.2.4. Densité surfacique :**

Dans cas l'équilibre, certains états d'énergie, vides à l'origine, se peuplent et la fonction de distribution de Fermi-Dirac, donnée par l'expression(II.1), renseigne sur la probabilité qu'un électron se trouve dans un état d'énergie E, avec EF l'énergie de Fermie (l'énergie du niveau rempli le plus élevé) , $T$  la température en Kelvin, et  $k_B$  la constante de Boltzmann égale en unité d'énergie à 0.086mev /K [17] :

$$
f(E,T) = \frac{1}{\exp\left(\frac{E - E_F}{k_B T}\right) + 1}
$$

La densité surfacique des électrons par unité de surface  $n_i$ , est donnée par :

$$
n_i = \int_{E_i}^{\infty} g_i(E). f(E, E_F). dE
$$

Où  $g_i(E)$  est la densité d'état pour une sous bande.

Le mouvement des électrons est limité à deux dimensions. Pour une sous bande la densité d'états s'écrit [5] :

$$
g_i(E) = \frac{m_e}{\pi \hbar^2}
$$

$$
n_i = \frac{m_e}{\pi \hbar^2} \int_{E_i}^{\infty} \frac{dE}{1 + e^{\frac{E - E_F}{k_B T}}} \tag{11.5}
$$

L'intégrale de Fermi est donné par :

$$
\int_{E_i}^{\infty} \frac{dE}{1 + e^{\frac{E - E_F}{k_B T}}} = k_B T L n \left( 1 + e^{\frac{E_F - E_i}{k_B T}} \right)
$$

Ainsi la population de la sous-bande i s'écrit :

$$
n_i = \frac{m_e}{\pi \hbar^2} k_B T L n \left( 1 + e^{\frac{E_F - E_i}{k_B T}} \right)
$$

Où  $n_i$  est la densité des électrons dans la sous bande i du niveau plus bas  $E_i$ et qui est donnée par l'équation suivante :

$$
pour \tE_F - E_i \gg k_B T, Ln\left(1 + e^{\frac{E_F - E_i}{k_B T}}\right) \approx \frac{E_F - E_i}{k_B T}
$$
\n
$$
n_i \approx \frac{m_e}{\pi \hbar^2} (E_F - E_i)
$$
\n
$$
II.8
$$

$$
pour \tE_F - E_i \ll k_B T, Ln \left(1 + e^{\frac{E_F - E_i}{k_B T}}\right) \approx e^{\frac{E_F - E_i}{k_B T}}
$$

$$
n_i \approx \frac{m_e}{\pi \hbar^2} k_B T e^{\frac{E_F - E_i}{k_B T}}
$$

La densité superficielle peut être fractionnée en sous bandes :

$$
n_{2D} = \sum_{i} n_i
$$

La densité totale des électrons est donnée par :

$$
n_{2D} = \frac{m_e k_B T}{\pi \hbar^2} \sum_i Ln \left[ 1 + exp \frac{(E_F - E_j)}{k_B T} \right]
$$
 *II. 10.b*

# **II.3. Le puits quantique**

# **II.3.1. Définition**

Un puits quantique est une zone de l'espace dans laquelle le potentiel ressenti par une particule quantique atteint un minimum. Il s'agit d'un puits de potentiel dont les petites dimensions entraînent une différence entre les prédictions de la mécanique classique et celles de la mécanique quantique [18].

Selon la nature de la discontinuité de bande interdite à l'interface puits-barrière, on distingue deux types de puis quantiques [4] :

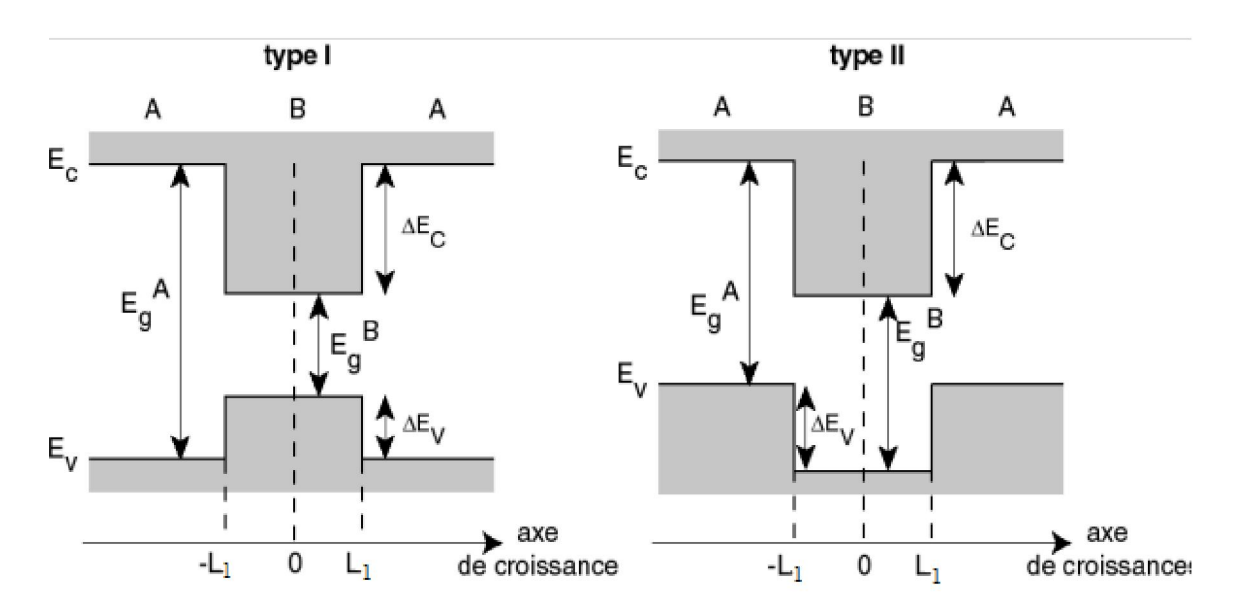

*Figure II.5: Profil de potentiel dans un puits quantique de type I et un puits quantique* 

*de type II[4].*

- Puits quantique de type-I où les électrons et les trous sont confinés dans le même matériau constituant le puits [8].
- Puits quantiques de type-II où les électrons et les trous sont confinés séparément dans le puits et la barrière, respectivement [8].

#### **II.3.2. La structure du puits quantique**

Considérons un puits quantique très simple constitué à partir des deux semi conducteurs GaAs et  $Al_xGa_{1-x}As$  (x= 0.3-0.35) non dopés. Cette valeur de x permet d'avoir une barrière importante pour l'hétérojonction tout en conservant un gap direct. Ce couple semiconducteurs permet de créer des interfaces abrites et donc réaliser des structures d'empilement assez complexes. Un puits quantique consiste en une structure de  $GaAs$ , de longueur a, prise en sandwich entre deux couches de AlGaAs; c'est donc un dispositif constitué de deux hétérojonctions [12].

Le puis quantique sera orienté de façon à ce que le confinement sois dans la direction z et que les interfaces sois parallèles au plan de coordonnées  $xy$ , l'énergie totale de l'électron s'écrit [12]:

$$
E = E_c + E_n + \frac{\hbar^2 k_{//}^2}{2m^*}
$$

Où  $k_{//}$  est le vecteur d'onde des électrons dans la direction  $xy$ .

$$
k_{//} = \sqrt{k_x^2 + k_y^2}
$$

 $E_n$  sont les énergies quantifiées des électrons dans leur mouvement dans la direction  $z$ .

Les énergies *E* des minima des différentes sous-bandes sont évidement fonction de la profondeur et de la largeur du puits de potentiel [5].

L'origine des énergies est prise au bas de la bande de conduction  $(E_C)$ . L'énergie  $E_n$  est dans l'approximation la plus simple, celle la particule de masse  $m^*$ confinée entre deux mures séparé par la distance a, ou, de manière plus exacte, celle d'une particule confinée dans un puits de potentiel, elle dépend du nombre quantique n qui est un entier (n=1,2,3….). Ceci est illustré dans la figure (II.6) [12].

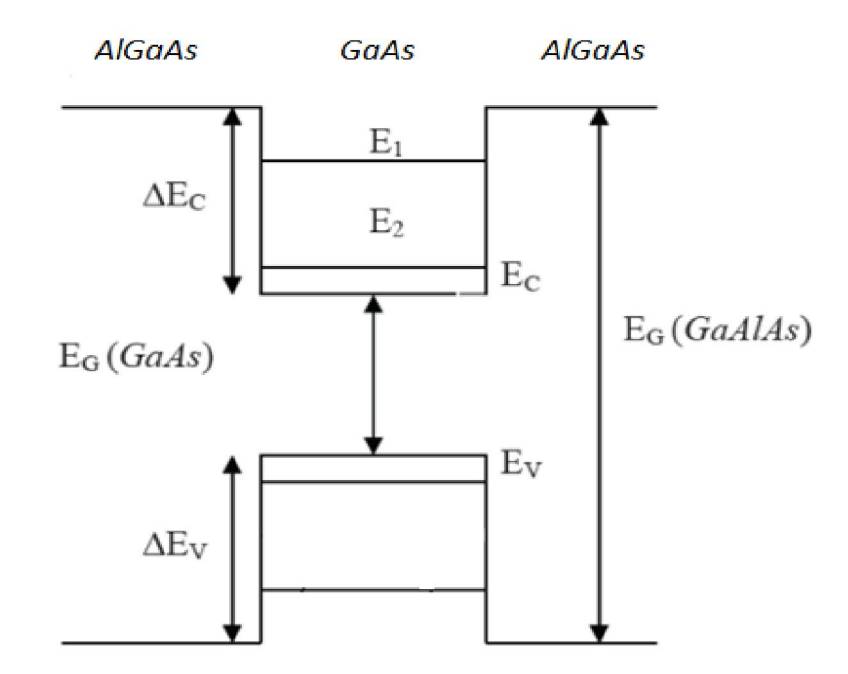

*Figure II.6: Représentation schématique des niveaux d'énergies [19].*

#### **II.3.3. L'équation de Schrödinger dans un puits quantique**

En 1926 Schrödinger a montré que la fonction d'onde et l'énergie sont solution d'une équation au dérivé partielle du second ordre cette équation s'écrit [17] :

$$
\frac{-\hbar^2}{2m_e} \Delta \psi^i(z) + \nu(z)\psi^i(z) = E^i \psi^i(z)
$$
  
\n
$$
\Delta : C \text{'est le Laplatien}
$$
  
\n
$$
m_e : \text{ la masse d'électron}
$$
  
\n
$$
\nu : l' \text{énergie potentielle}
$$
  
\n
$$
E^i : l' \text{énergie total de } l' \text{électron}
$$
  
\n
$$
\psi^i : \text{ la fonction d'onde}
$$
  
\n
$$
\hbar = \frac{h}{2\pi} \text{ où h est la constante de Planck.}
$$

On peut la mettre sous la forme :

$$
\left[ -\left(\frac{h^2}{8\pi^2 m_e}\right)\Delta + v \right] \psi^i = E^i \psi^i
$$

$$
H^i \psi^i = E^i \psi^i \tag{11.14}
$$

Où  $H^i$ : c'est l'opérateur Hamiltonien

La résolution de l'équation de Schrödinger nécessite la connaissance de terme du potentiel ce qui veut dire que l'équation de Schrödinger et l'équation de Poisson sont couplées.

Le potentiel V varie suivant un axe perpendiculaire à la structure de l'hétérojonction, ce potentiel est égal à la somme de 4 types de potentiel [15] :

- Le potentiel image qui est du à la différence des constante diélectrique.
- Le potentiel périodique qui est du à l'interaction des ions.
- Le potentiel d'inversion qui est du à l'accumulation des électrons à l'interface.
- Le potentiel de déplétion qui est du a l'ionisation des impuretés.

Le puits de l'énergie potentielle vu par les électrons de la bande de conduction est entièrement déterminé par la donnée de sa largeur  $L_z$  et de sa profondeur  $V_0$ (figure.II.6.) [20].

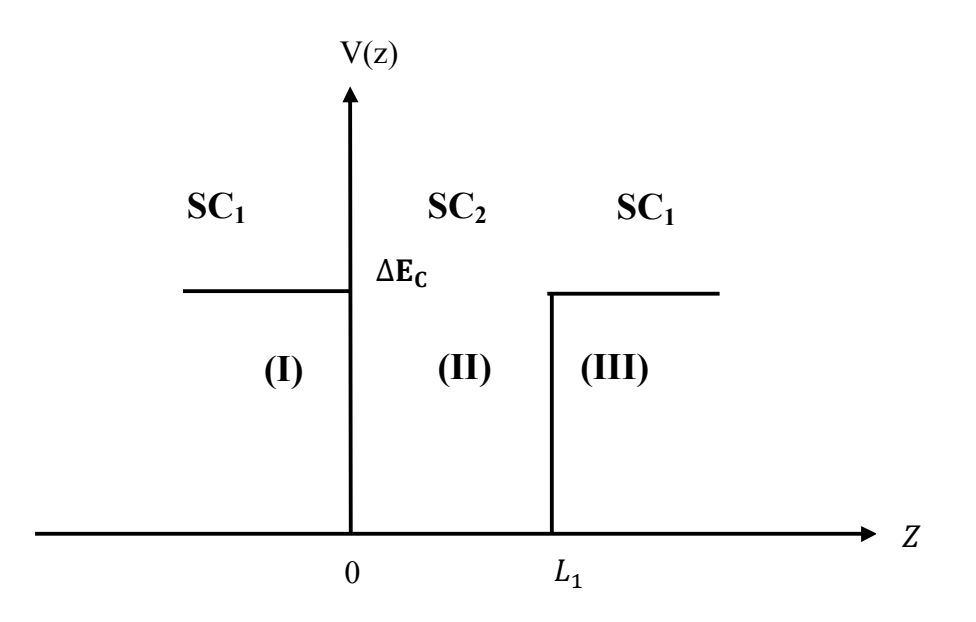

*Figure II.7: Puits quantique conventionnel [20].*

Considérons l'exemple d'un puits simple dans la bande de conduction (figure II.7). Pour des raisons de commodités, l'origine des énergies est pris au fond du puits. Le profil du potentiel est défini par la suite comme suit [20] :

$$
V(z) = \begin{cases} \Delta E_c & z < 0 \text{ et } z > L_1 \\ 0 & 0 < z < L_1 \end{cases}
$$
 *II.15*

#### *II.3.3.1. Puits de profondeur infinie*

Si  $\Delta E_c$  est très important, on peut supposer en première approximation que les électrons sont confinés dans l'espace  $0 < z < L_1$ , par des murs de potentiel de hauteur infinie [5].

Le potentiel s'écrit alors

$$
V(z) = \infty \qquad pour \quad z < 0 \text{ et } z > L_1 \qquad \qquad II.16. a
$$

$$
V(z) = 0 \qquad pour \quad 0 < z < L_1 \tag{11.16.b}
$$

Les conditions aux limites sont par conséquent:

$$
\xi(z=0) = 0, \xi(z=L_1) = 0
$$

Dans le puits le potentiel  $V(z) = 0$ , l'équation de Schrödinger s'écrit :

$$
\frac{d^2\xi(z)}{dz^2} + \frac{2m_1E}{\hbar^2}\xi(z) = 0
$$

 $m_1$ :la masse effective des électrons dans le SC<sub>1</sub>.

(II.17) est une équation différentielle de deuxième ordre dont la solution est de la forme :

$$
\xi(z) = Asink_z z + B \cos k_z z \tag{11.18}
$$

Où

$$
k_z = \sqrt{\frac{2m_1E}{\hbar^2}}
$$

Les conditions aux limites permettent d'écrire :

$$
\xi(z=0)=0 \qquad \text{donc } B=0
$$

$$
\xi(z = L_1) = 0 \qquad \text{donc } K_z = n\pi/L_1
$$

Par conséquent,

$$
\xi(z) = Asink_z z \quad et \ E = \frac{\hbar^2 k^2}{2m_1} = \frac{\hbar^2 n^2 \pi^2}{2m_1 L_1}
$$

L'énergie totale des électrons dans le puits de potentiel s'écrit donc :

$$
E = E_C + \frac{\hbar^2 n^2 \pi^2}{2m_1 L_1^2} + \frac{\hbar^2 k_{//}^2}{2m_e}
$$

La fonction enveloppe, après la condition de normalisation s'écrit :

$$
\xi(z) = \sqrt{\frac{2}{L_1}} \sin\left(\frac{n\pi z}{L_1}\right) \tag{11.22}
$$

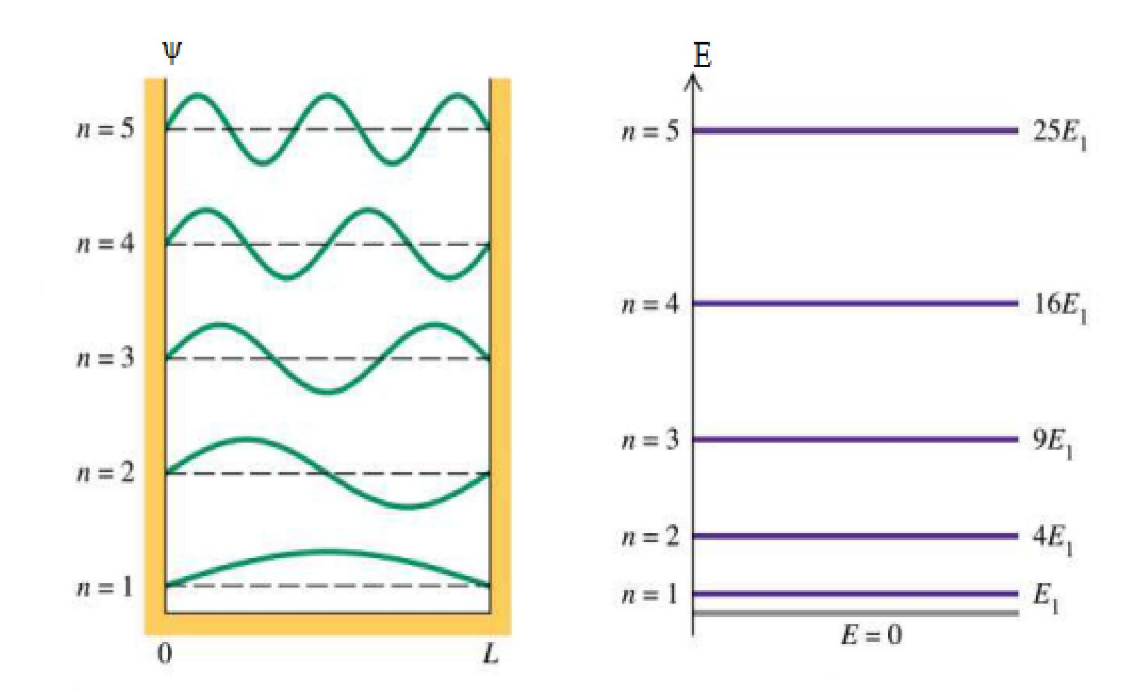

*Figure II.8*: *fonctions d'onde dans un puits de potentiel infini[20]* 

# *II.3.3.2. Puits quantique de profondeur fini*

Lorsque l'énergie de confinement des électrons n'est plus négligeable devant la hauteur de la barrière de potentiel, parce que  $\Delta E_c$ n'est pas très important ou  $L_1$  est très petit. En posant  $\Delta E_c = v_0$ ,le potentiel s'écrit [5] :

$$
v(z) = v_0 \qquad \text{pour} \qquad \qquad z < 0 \text{ et } z > L_1 \qquad \qquad II. 23. a
$$

$$
v(z) = 0 \qquad \qquad pour \qquad \qquad 0 < z < L_1 \qquad \qquad \qquad II.23.b
$$

On trouve dans les trois régions (**I**)  $(z<0)$ , (**II**)  $(0 et (**III**)  $(z>L)$ :$ 

$$
\frac{d^2\xi_I(z)}{dz^2} - \frac{2m_2}{\hbar^2}(V_0 - E)\xi(z) = 0
$$

$$
\frac{d^2\xi_{II}(z)}{dz^2} - \frac{2m_2}{\hbar^2}E\,\xi(z) = 0
$$

$$
\frac{d^2\xi_{III}(z)}{dz^2} - \frac{2m_2}{\hbar^2}(V_0 - E)\xi(z) = 0
$$

Donc la solution de l'équation après la condition limite de chaque région est de la forme :

$$
\xi_I(z) = A e^{k_1 z} + A' e^{-k_1 z} \tag{11.27}
$$

Compte tenu la condition aux limites  $\xi_I(z \to -\infty) = 0$  entraine A'=0,la fonction d'onde s'écrit

$$
\xi_I(z) = Ae^{k_1 z} \tag{11.28}
$$

avec  $k_1 = \sqrt{2m_1(V_0 - E)}/\hbar$ 

Avec  $k_2 = \sqrt{2m_2 E}/\hbar$ 

$$
\xi_{II}(z) = B\sin(k_2 z + \varphi) \tag{11.29}
$$

$$
\xi_{III}(z) = C'e^{k_1z} + Ce^{-k_1z} \tag{11.30}
$$

Compte tenu la condition  $\xi_{III}(z \to +\infty) = 0$  entraine C'=0,la fonction d'onde s'écrit

$$
\xi_{III}(z) = Ce^{-k_1 z} \tag{11.31}
$$

Dans ce cas les conditions aux limités sont données par :

En  $Z = 0$ 

$$
\xi_I(0) = \xi_{II}(0) \qquad \Rightarrow \qquad A = B \sin \varphi \qquad \qquad II.32
$$

$$
\frac{1}{m_1} \dot{\xi}_I(0) = \frac{1}{m_2} \dot{\xi}_{II}(0) \quad \Rightarrow \qquad A \frac{K_1}{m_1} = B \frac{K_2}{m_2} \cos \varphi \qquad \qquad II.33
$$
\nen  $Z = L$ 

$$
\xi_{II}(L_1) = \xi_{III}(L_1) \qquad \Rightarrow \qquad B\sin(k_2L_1 + \varphi) = Ce^{-k_1L_1} \qquad \qquad II.34
$$

$$
\frac{1}{m_2}\xi_2(L_1) = \frac{1}{m_1}\xi_3(0) \quad \Rightarrow \qquad B\frac{K_2}{m_2}\cos(k_2L_1 + \varphi) = -C\frac{K_1}{m_1}Ce^{-k_1L_1} \tag{11.35}
$$

En divisant membre a membre les équations (II.32. et II.33) et (II.34. et II.35), on obtient respectivement :

$$
tg\varphi = \frac{k_2 m_1}{k_1 m_2} \tag{11.36}
$$

$$
tg(k_2L_1 + \varphi) = -\frac{k_2m_1}{k_1m_2}
$$

Compte tenu de la relation

$$
\sin^2 \alpha = 1/(1 + \frac{1}{tg^2 \alpha})
$$

L'expression (II.36) donne :

$$
sin\varphi = \frac{k_2/m_2}{\sqrt{k_2^2/m_2^2 + k_1^2/m_1^2}}
$$
 *II.38*

D'autre part la relation  $tg\varphi = -tg(k_2L_2 + \varphi)$  entraine  $\varphi = -(k_2L_2 + \varphi) + n\pi$ 

Ou n est un nombre entier .Cette relation s'écrit

$$
k_2 L_2 = n\pi - 2\varphi \tag{11.39}
$$

Soit, en explicitant $\varphi$ ,  $k_1$  et  $k_2$  (Eq. II.38)

$$
\frac{\sqrt{2m_2E}}{\hbar}L_1 = n\pi - 2\arcsin\sqrt{\frac{E}{v_0m_2/m_1 + E(1 - \frac{m_2}{m_1})}}
$$
 *II.40*

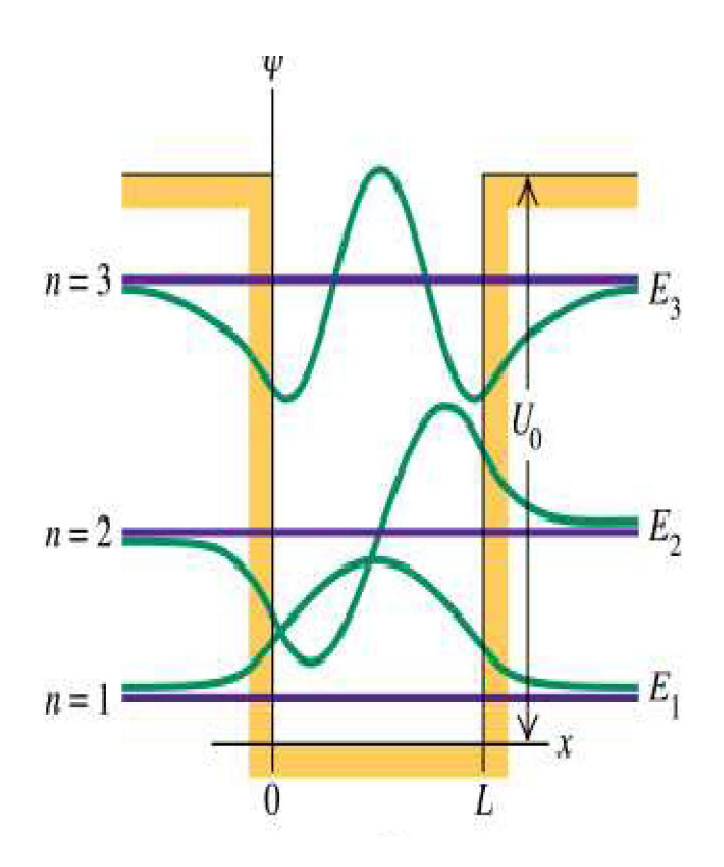

*Figure II.9*: *fonctions d'onde dans un puits de potentiel fini [20].*

# **II.4. Technique de croissance des hétérojonctions** *AlGaAs***/GaAs**

#### **II.4.1.L'épitaxie par jets moléculaire**

#### *II.4.1.1.Introduction*

L'épitaxie par jets moléculaires EJM a été développée dans les années 1970 aux Etats –Unis aux laboratoires Bell. La croissance s'effectue sous ultravide (pression résiduelle de 5.10<sup>-10</sup> torr), sur un substrat monocristallin porté en température, où interagissent les flux atomiques ou moléculaires des éléments constituant les matériaux à épitaxie figure (II.10) [12].

Les flux atomiques ou moléculaires proviennent de la sublimation (évaporation) d'éléments appropriés. Le flux d'arsenic est constitué de molécules tétramères d' $As<sub>4</sub>$  et les flux d'éléments III sont atomiques. Les températures des éléments et du substrat sont choisies

selon la méthode des trois températures régie par les conditions:  $T_V < T_{substrat} < T_{III}$ . En résumé, les caractéristiques de la croissance en EJM sont les suivantes [12]:

- La vitesse de croissance d'environ une monocouche par seconde permet de contrôler l'épaisseur des différentes couches d'une hétérostructure au plan atomique près.
- Le flux de chacun des éléments peut être interrompu par l'interposition en une fraction de seconde d'un cache devant la cellule d'effusion. Ceci permet la réalisation d'interfaces extrêmement abruptes.
- La température de croissance est assez basse pour éviter les phénomènes d'inter diffusion en volume au cours de la croissance, entre les différents alliages constituant l'hétérostructure. En particulier, une diffusion des éléments dopants est ainsi évitée.

L'ultravide nécessaire pour la croissance par EJM est compatible avec la méthode d'analyse in situ par diffraction RHEED. La technologie ultravide permet aussi la connexion du réacteur EJM à des chambres d'analyse de surface telle que l'effet Auger, l'XPS, le STM ou les chambres de dépôt d'oxydes ou de traitements plasma [12]

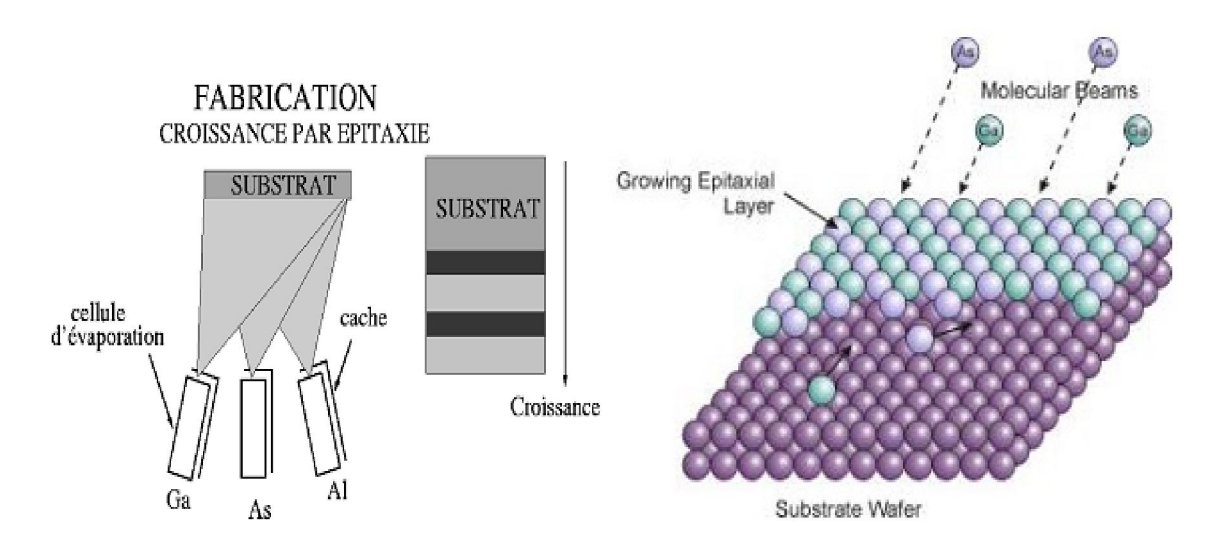

*Figure .II.10: schéma Principe d'une croissance en technique MBE [12][16].*

#### **II.4.2. Processus de croissance des hétérostructures AlGaAs/GaAs**

Le fonctionnement de cette technique sera décrit dans ce qui suit pour réaliser les hétérostructures d'AlGaAs/GaAs. Sur un substrat semi-isolant, on fait croître par épitaxie à jet moléculaire la structure représentée sur la figure (II.10). Elle comporte une couche de GaAs non dopé, une fine couche d'  $Al_xGa_{1-x}As$  non dopé puis une couche de  $Al_xGa_{1-x}As$ dopé N+. GaAs et  $Al_xGa_{1-x}As$  ont des paramètres cristallins très proches, l'interface entre les

couches présente donc peu de défauts. Par contre, la largeur de la bande interdite de  $Al_xGa_{1-x}As$  est supérieure à celle de GaAs et augmente avec la concentration x en aluminium. Coté GaAs, il se forme à l'interface un puits de potentiel triangulaire dans lequel

sont transférés les électrons libres de l'AlGaAs qui s'accumulent (figure II.10). Selon la direction de croissance de l'hétérojonction, ceux-ci sont confinés sur une longueur inférieure à leur longueur d'onde de Fermi. On peut de plus montrer que, à basse température, seule la sous bande la plus basse en énergie est peuplée : il y a donc formation d'un gaz d'électrons purement bidimensionnel à l'interface AlGaAs/GaAs. Cette hypothèse est généralement vérifiée dans le cas d'hétérojonctions *AlGaAs/GaAs* de concentration électronique relativement faible [21].

#### **II.4.3. Les applications des hétérostructures :**

Les hétérostructures possèdent un large domaine d'application surtout avec l'évolution technologique actuelle, en voici quelques applications.

#### *II.4.3.1. La jonction p-n polarisée en direct (la diode)*

La diode électroluminescente, ou LED (Light Emitting Diode), est une jonction p-n polarisée en direct, et réalisée à partir de semi-conducteurs (GaAs, AlGaAs) dans lesquels les recombinaisons des porteurs excédentaire sont essentiellement radiatives. Plusieurs possibilités de recombinaison s'offrent aux trous et aux électrons qui traversent la zone de charge d'espace : recombinaison dans les zones neutres *n* ou *p*, recombinaison dans le volume de la zone de charge d'espace ou recombinaison sur des défauts situés en surface de la zone de charge d'espace [21].

#### *II.4.3.2. Structure MIS*

Une structure MIS à effet tunnel est constituée d'une fine couche isolante, de quelques dizaines d'Å d'épaisseur, séparant le substrat semi-conducteur d'une électrode métallique. Si le métal est porté à une tension positive suffisante des électrons de la bande de valence peuvent franchir par effet tunnel la barrière isolante, ce qui correspond à une injection de trous dans la bande de valence du semi-conducteur. Ce trou peut se recombiner avec un électron de la bande de conduction [21].

#### *II.4.3.3. Laser à cascade quantique*

Le laser à puits quantique est un laser semi-conducteur utilisant un seul type de porteur, basé sur deux phénomènes fondamentaux de la mécanique quantique; l'effet tunnel et le confinement quantique [22].

Le laser à cascade quantique, ou laser QC, est basé sur un proche complètement différent aux diodes laser classique. Dans un laser QC les électrons font des transitions entre des états liés, crées par confinement quantique dans des couches alternées ultraminces de matériaux semiconducteurs (figure II.11). Comme ces couches ultraminces, appelées puits quantiques, ont des tailles comparables à la longueur d'onde de Broglie de l'électron, elles restreignent son mouvement dans la direction perpendiculaire au plan des couches. A cause de cet effet, appelé confinement quantique, l'électron ne peut passer d'un état d'énergie à l'autre que par des pas discrets, en émettant des photons de lumière. L'espacement entre les états dépend de la largeur du puits, et augmente quand la taille du puits diminue [23]

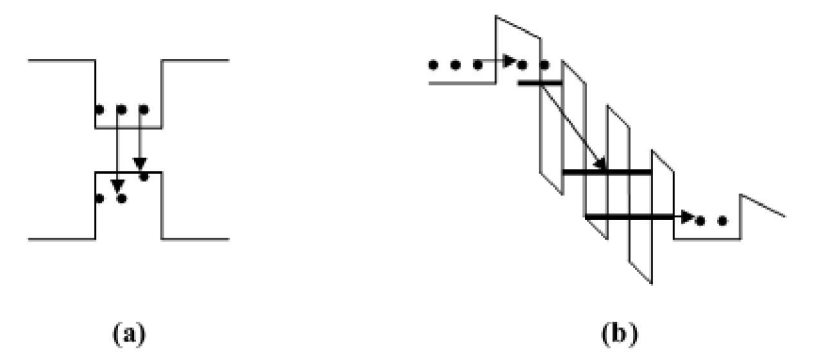

*Figure II.11: Représentation schématique d'un :(a)laser inter bande (laser classique), et d'un laser à cascade quantique (laser inter sous bande).* 

# Chapitre III : SILVACO-ATLAS

# **III.1. Introduction**

Dans ce chapitre nous allons présenter le logiciel SILVACO-ATLAS et comment l'utiliser pour développer des programmes de simulation des propriétés électroniques des hétérojonctions. L'hétérojonction étudiée est une jonction entre deux semiconducteurs différents AlGaAs et GaAs.

# **III.2. Présentation du logiciel de simulation SILVACO**

SILVACO (**S**ilicon **V**alley **C**orporation) est un logiciel qui permet de concevoir, modéliser et simuler les performances des dispositifs à semi-conducteur, avant la fabrication des prototypes d'essais. Il est très utile dans les projets de recherche-développement car il optimise le temps des essais et par conséquent réduit le coût de conception et de fabrication des dispositifs électroniques [24].

Le simulateur TCAD (**T**echnology **C**omputer-**A**ided **D**esign) permet la modélisation du comportement physique et électrique d'un composant électronique. Ceci nous permet d'économiser le temps et le coût de développement, et ainsi de pouvoir envisager et optimiser des solutions pour améliorer les performances des dispositifs. Les simulateurs existants sur le marché (ISE, Synopsis, PC1D,…) ont le même principe de fonctionnement. Ils résolvent les équations différentielles qui régissent le fonctionnement des dispositifs électroniques par des méthodes numériques (éléments finis, moindre carré, méthode de monté Carlo, etc.) [25].

TCAD-SILVACO inclut de nouveaux modèles physiques qui utilisent des méthodes et des algorithmes numériques efficaces, de nouvelles techniques de maillage, des solutions linéaires d'optimisation, etc., tout en permettant d'obtenir des résultats de simulation très proches de celles de la pratique. L'avantage majeur de ce type de simulateurs est de visualiser dans l'espace des phénomènes physiques difficilement accessibles et observables [24] et de s'approprier de manière pédagogique les procédés de fabrication.

Sous SILVACO l'ensemble des outils de simulation et des outils interactifs permettant la conception et l'analyse de la plupart des dispositifs semi-conducteurs s'appel VWF (Virtual Wafer Fab) . Les composants de base de VWF sont [25]:

 Les outils de simulation (VWF core tools). Ces outils simulent soit leurs processus de fabrication soit leurs comportements électriques. Les outils de simulation sont Athena, Atlas et SSuprem3.

- Les outils interactifs (VWF interactive tools). Ces outils sont désignés pour être utilisés en mode interactif dans la construction d'un seul fichier d'entrée. En étant basé sur une interface utilisateur qui est graphique (Graphical User Interface, GUI), le travail de construction du fichier d'entrée devient plus efficient. Les outils interactifs peuvent être utilisés soit en relation avec un ensemble de fichiers, ou comme des composants intégrés dans l'environnant « VWF automation tools ».
- Les outils d'automatisation (VWF automation tools). Ces outils permettent à l'utilisateur d'exécuter sur une grande échelle des études expérimentales pour créer des résultats pour l'analyse statistique suivante. Ces outils automatiques se servent de : la technologie de base de données répartie et des méthodes de logiciels de transmissions d'interprocessus.

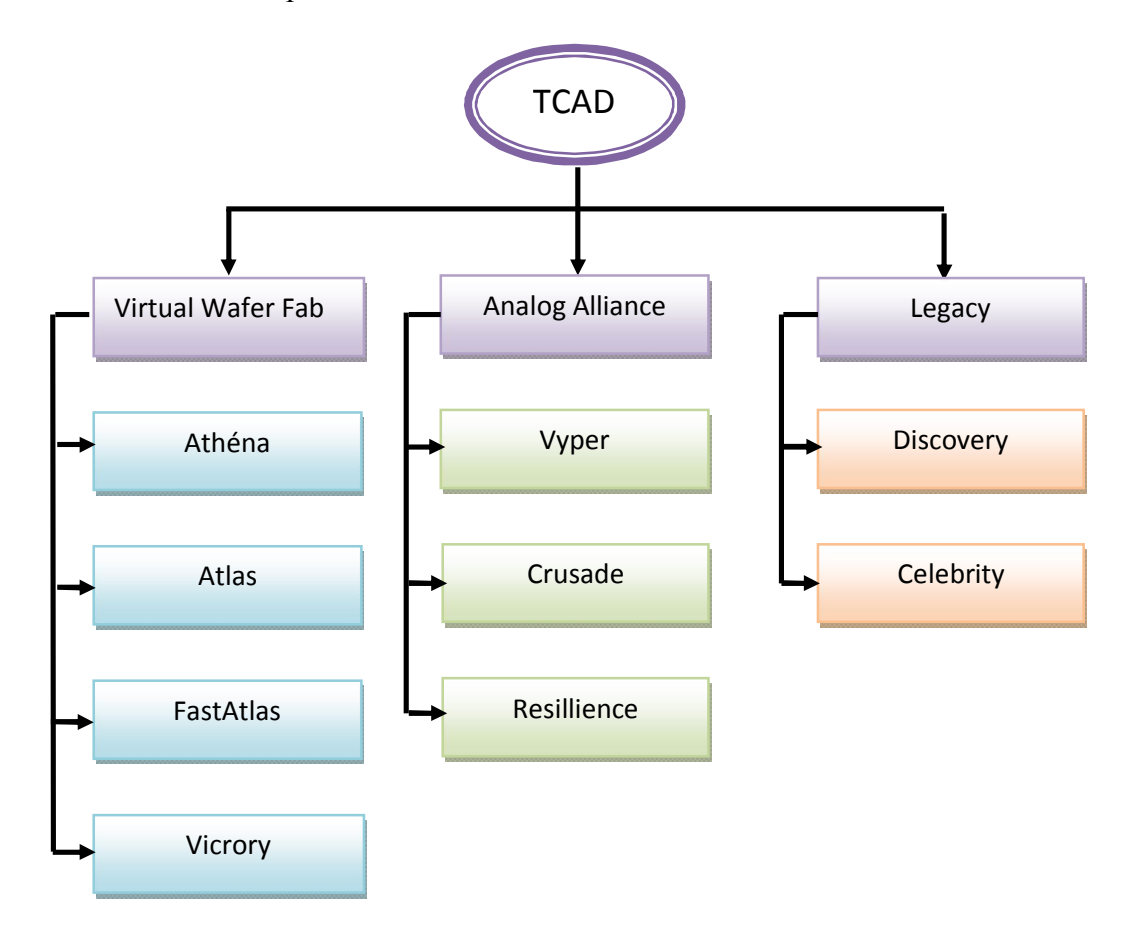

*Figure III.1. La suite d'outils TCAD de SILVACO* [27].

*Virtual Wafer Fab* : simulateur de traitement des composants.

**Athéna** : Il fait la simulation en une dimension et 2 dimension de toutes les étapes du traitement tel que la lithographie, l'implantation, l'oxydation, la diffusion etc.…

**Atlas**: la simulation par ce logiciel est en 2D et 3D de toutes les technologies modernes des composants électroniques.

**Fastatlas**: c'est un simulateur rapide des composants tel que MESFET et HEMT optimisé pour fournir TCAD spécifié aux modernes composants III-V FET.

**Vicrory**: simulateur en 1D, 2D et 3D faisant un lien entre la fabrication et la simulation du composant dans un seul logiciel.

*Analog Alliance* : c'est un simulateur analogique et numérique.

**Crusade** : Modéliser et vérifier les signaux analogiques et mixes dans les circuits intégrés.

**Resillience** : caractériser et modéliser les effets de fiabilité : haute injection des porteurs des charges, l'électro migration et l'intégrité d'oxyde.

**Discovery3**: Un niveau d'hiérarchie parasite pour l'extraction des solutions pour des utilisateurs (caractérisation interconnectée)

**Celebrity** : Pour la modélisation des circuits intégrés du schéma jusqu'à la génération.

Dans cette thèse, nous avons utilisé Atlas simulateur.

#### **III.3. ATLAS**

Le logiciel de simulation ATLAS est un simulateur de modélisation bidimensionnelle de composants semi-conducteurs. Il est capable de prédire les caractéristiques électriques de la plupart des composants semi-conducteurs en régime continu, transitoire ou fréquentiel.

En plus du comportement électrique, exemple I(V), il fournit des informations sur la distribution interne des variables électrique telles que le courant ou la tension (lignes de champ). Ceci est réalisé en résolvant numériquement les équations de Poisson et de continuité des électrons et des trous (à deux dimensions) en un nombre fini de points formant le maillage de la structure défini par l'utilisateur ou par le programme [ 28].

Les modèles physiques inclus dans « Atlas » sont [25]:

- Les petits signaux AC et DC, et la dépendance complète en temps.
- Les modèles de transport Drift-Diffusion.
- Les modèles de transport hydrodynamique et par équilibre d'énergie.
- Echauffement du réseau et dissipation de la chaleur.
- Hétérojonctions graduées et abruptes.
- Interactions optoélectroniques avec traçage général des rayons lumineux.
- Matériaux amorphes et polycristallins.
- Environnements de circuits Généraux.
- Emission Stimulée et radiation.
- Statistique Fermi- Dirac et Boltzmann.
- Modèles de mobilité avancés.
- Effets des forts dopages.
- La dynamique complète des pièges donneurs et accepteurs.
- Contacts Ohmic, schottky et isolants.
- Recombinaison SRH, radiative et superficielle.
- Impact d'ionisation (local et non local).
- Grilles Flottantes.
- Injection de porteurs Chauds.
- Modèle de transport quantique.
- Courants d'émission thermo-ionique.

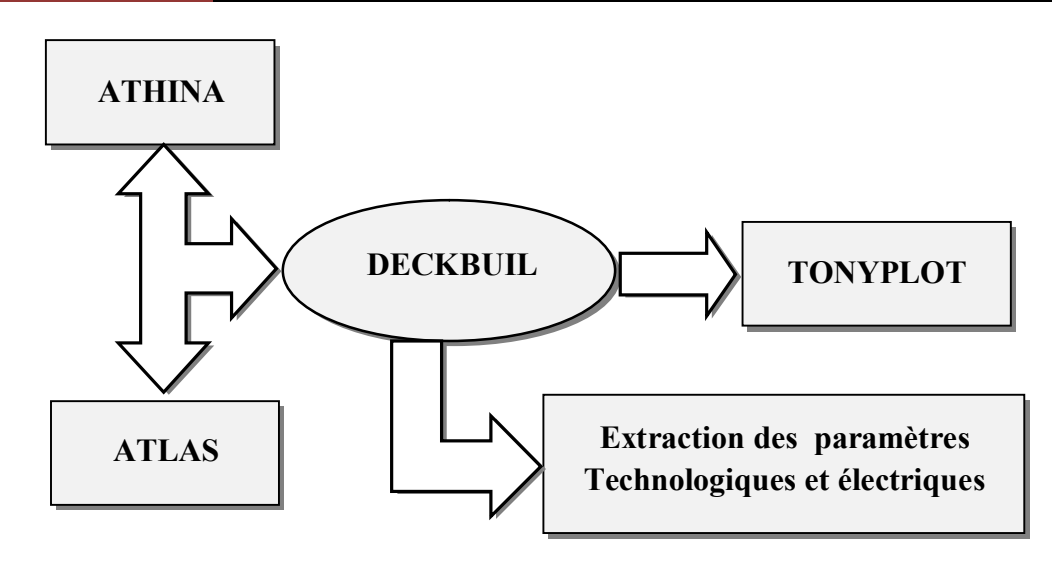

*Figure III.2: Schéma synoptique des modules utilisés dans la simulation par TCAD-SILVACO [29].* 

La figure III.2 représente le schéma bloc des modules utilisés dans la simulation par TCAD-SILVACO.

Les paramètres d'entrée de simulation, définissant les différentes étapes technologiques et les phénomènes physiques, sont réalisés avec le module DECKBUILD de TCAD-SILVACO. La visualisation de la structure et des paramètres de sorti, s'effectue avec le module TONYPLOT.[28]

#### **III.3.1. Deckbuild**

Deckbuild est un outil d'environnement d'exécution puissant qui permet à l'utilisateur de manière transparente d'aller de la simulation de processus à la simulation de dispositifs à l'extraction de modèles SPICE. Il est facile d'utiliser l'environnement de l'exécution pour exécuter des simulateurs de base tels que ATLAS. Deckbuild contribue à créer des fichiers d'entrée à ATLAS. Plusieurs fenêtres fournissent des ponts d'entrés à base de menus ou à base de textes pour les informations saisies. Il comprend également un grand nombre d'exemples pour tous les types de technologies. Autres outils de simulation, tels que TONYPLOT, DEVEDIT et MASKVIEW peuvent également être invoqué à partir de Deckbuild. Les optimiseurs de Deckbuild contribuent à l'optimisation des cibles comme les dimensions structurelles et les paramètres des dispositifs après des tests électriques compliqués et des outputs intermédiaires [25,29].

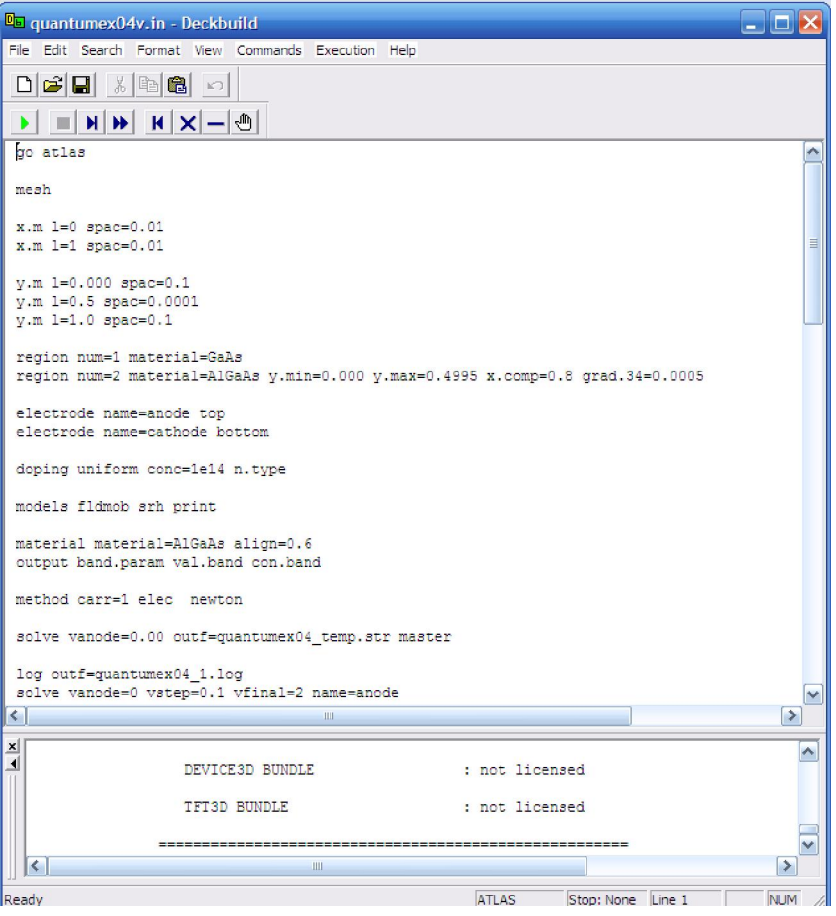

*Figure III.3: L'interface de Deckbuild.* 

#### **III.3.2. TONYPLOT**

TONYPLOT est L'environnement où sont tracés les résultats des simulations. Il donne des possibilités complètes pour la visualisation et l'analyse des caractéristiques de sortie (structure du composant électronique, profil de dopage, et caractéristiques électriques). Selon le programme de simulation utilisé, TONYPLOT peut donner des caractéristiques de sortie en une, deux ou trois dimensions [28].

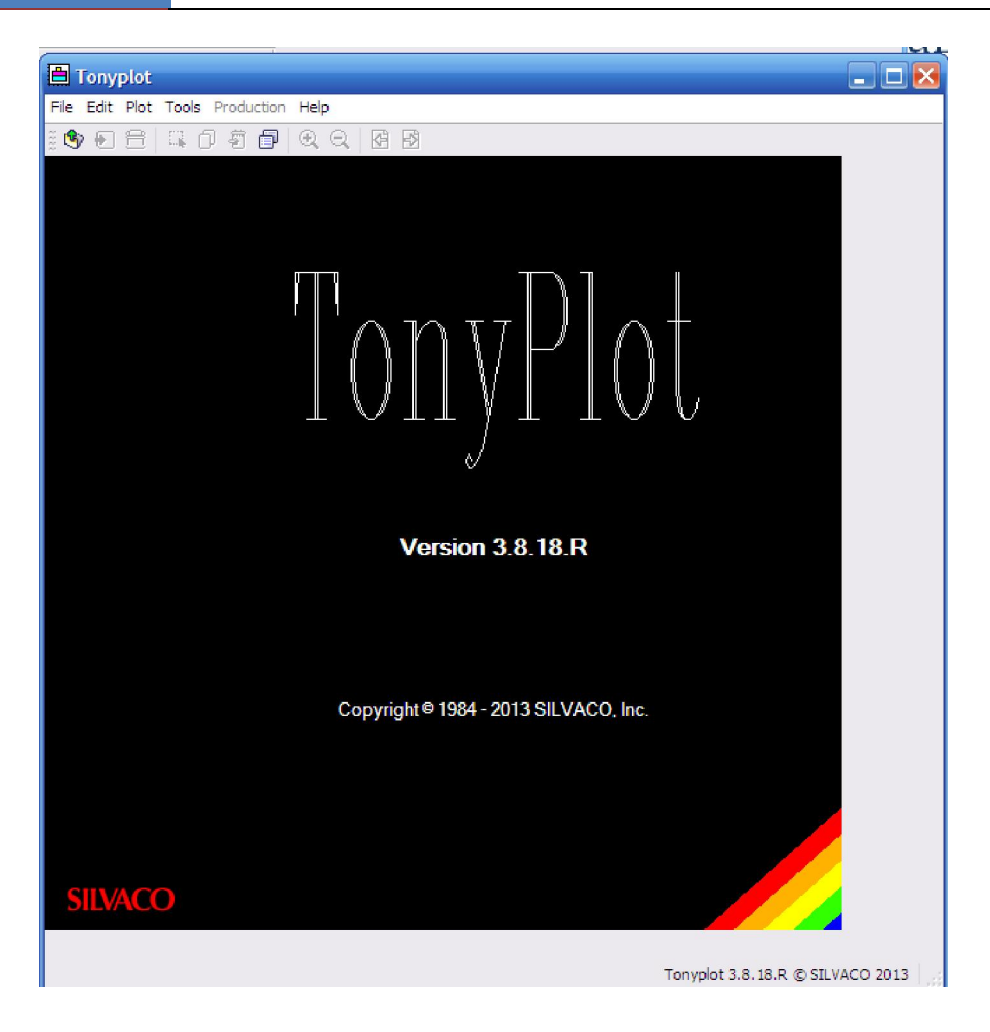

*Figure III.4: L'interface de TONYPLOT.* 

# **III.4. Travailler avec ATLAS**

« Silvaco-Atlas » reçoit les fichiers d'entrée à travers « DeckBuild ». Le code écrit dans le fichier d'entrée appel « Atlas » pour fonctionner avec la commande suivante:

« Go Atlas »

Suite à cette commande, le fichier d'entrée doit suivre un modèle. Les groupes de commandes sont indiqués sur la Figure (III.5).

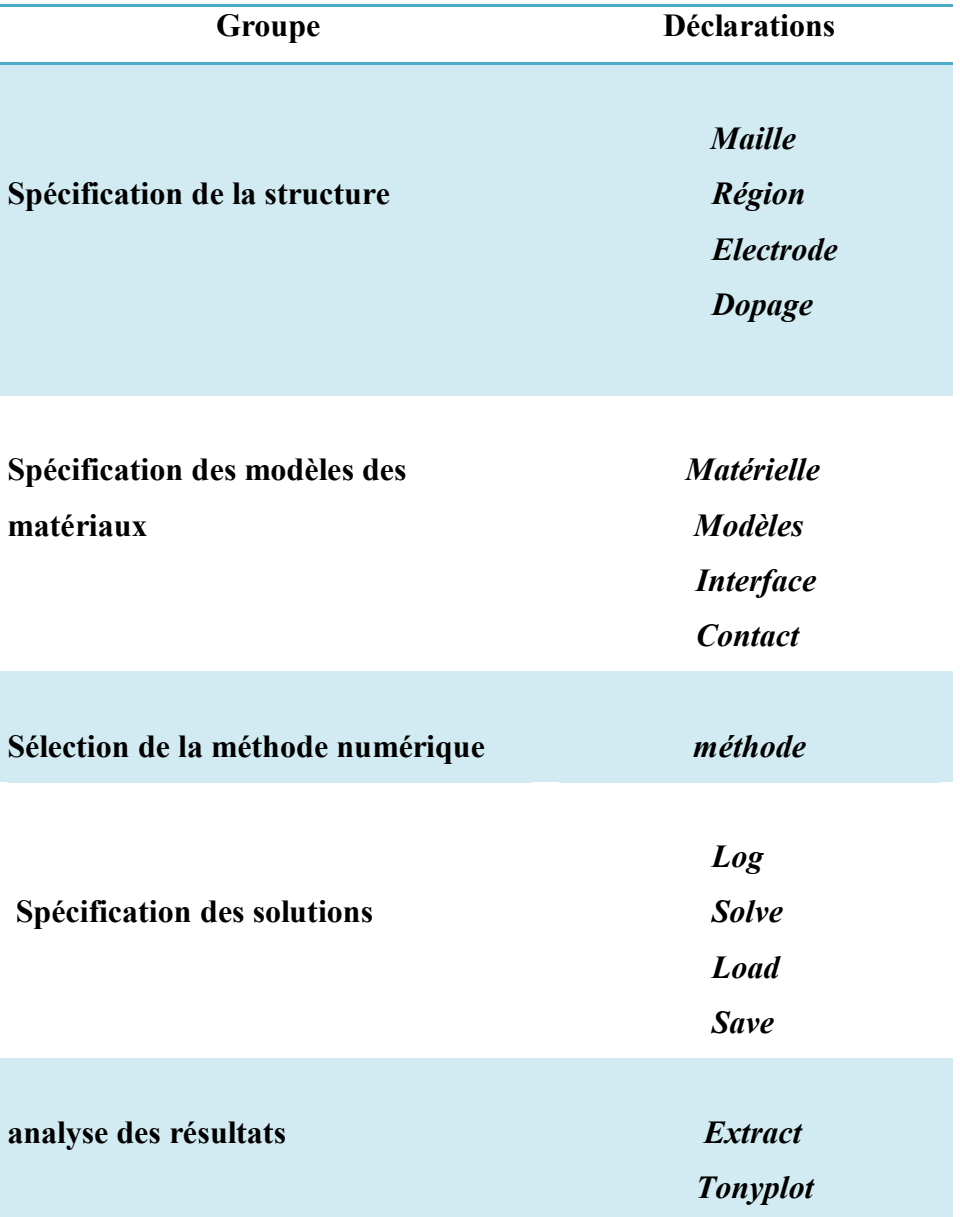

**Tableau III.1:** Groupes de commandes [30].

# **III.4.1. Spécification de la structure**

La spécification de structure est obtenue en identifiant le maillage, la région, les électrodes et les niveaux de dopage.

#### **Mesh (Maillage)**

Pour un maillage bidimensionnel on définit seulement les paramètres de x et y. Le maillage est une série de lignes horizontales et verticales espacées les une des autres [26].

La figure (III.5.) montre le maillage de notre structure.

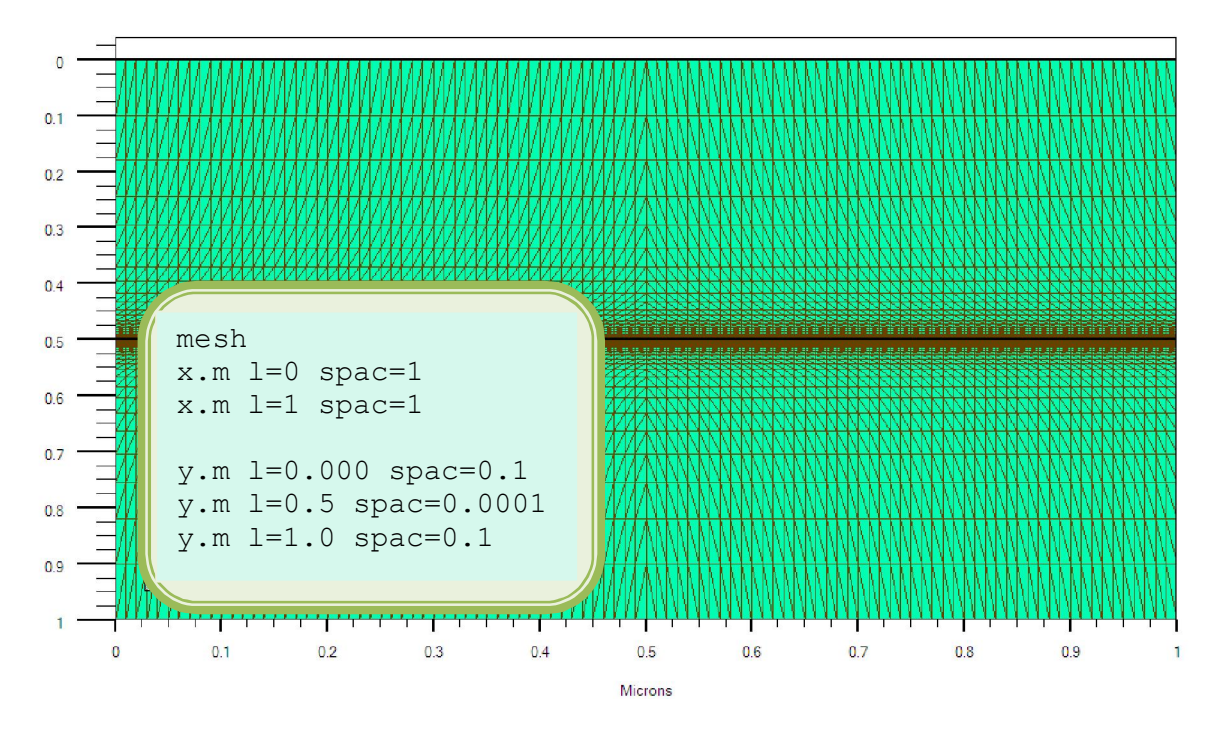

*Figure III.5: Maillage à deux dimensions (x,y).* 

Le format général pour définir la maille est :

Y.MESH LOCATION=<VALUE> SPACING=<VALUE> (Position des Y avec la spécification de l'espacement).

#### X.MESH LOCATION=<VALUE> SPACING=<VALUE>

Un maillage grossier ou fin détermine l'exactitude de la simulation. Un maillage grossier donne une simulation plus rapide, mais des résultats moins précis. Un maillage fin donne une simulation plus lente, mais des résultats plus précis [31].

# **Région**

Après la définition du maillage, il est nécessaire de définir les régions. Le format pour définir les régions est comme suit[32] :

REGION number=<integer> <material\_type> / <position parameters>

Région, numéro de la région, le type du matériau, limités de la région (x,y)

D'après la (figure .III.6) par exemple il ya huit régions définies. Les limites de chaque région sont identifiées explicitement dans les axes des x et des y. On doit alors attribuer des matériaux aux régions.

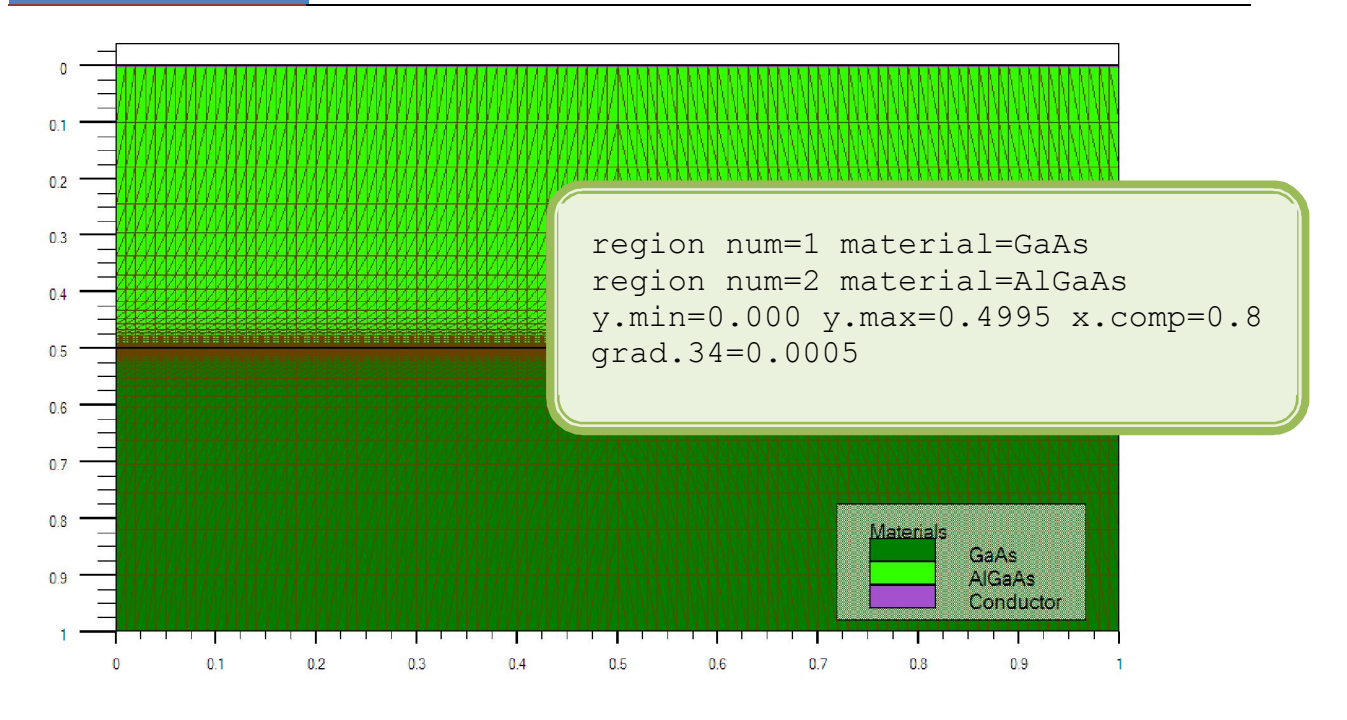

*Figure III.6: Définition des régions.* 

# **Électrodes**

La spécification suivante de la structure correspond aux électrodes. Dans cette simulation les seules électrodes définies sont l'anode et la cathode. Cependant, ATLAS a une limite de 50 électrodes qui peuvent être définies. Le format pour définir des électrodes est comme suit [32] :

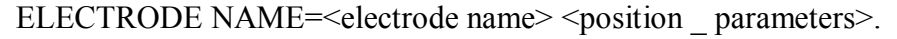

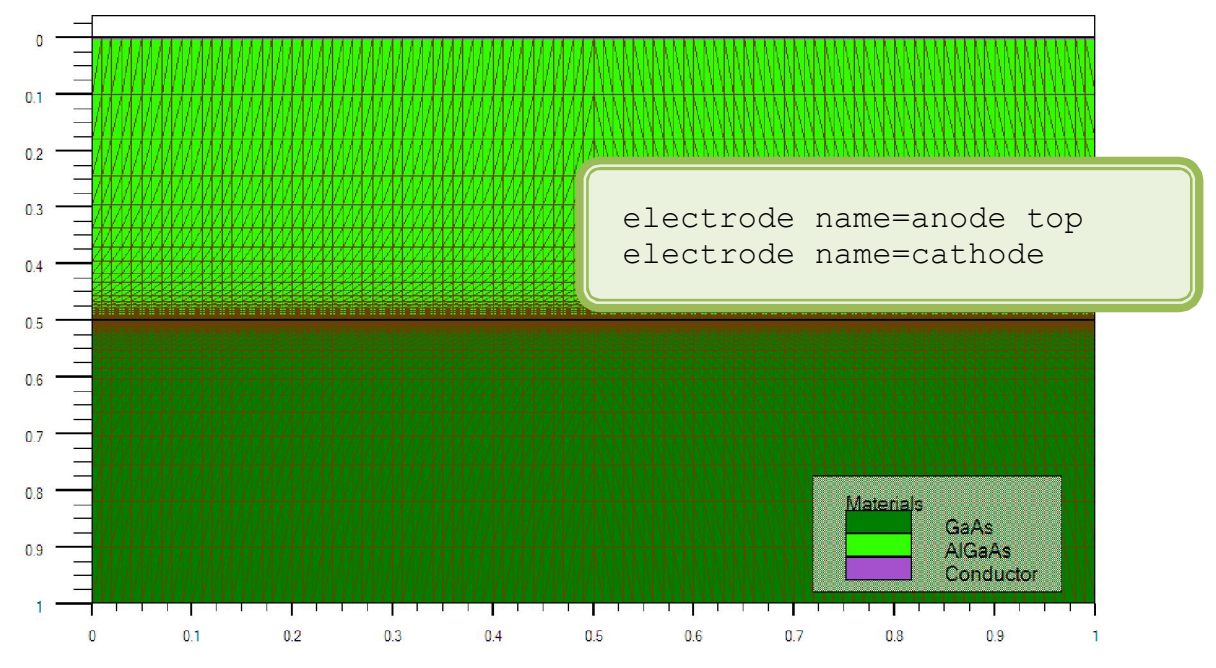

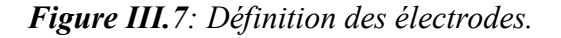

#### **Le dopage**

Le dernier aspect de la construction de la structure est le dopage. Le dopage peut être de type n ou p, aussi la distribution peut être uniforme, gaussien,etc**…** 

Le format de la déclaration d'Atlas est comme suit [32] :

DOPING <distribution type $>$  <dopant\_type $>$  /<position parameters

Dans l'exemple de la figure (III.8.), le dopage est uniforme avec une concentration de  $10^{14}$  cm<sup>-3</sup> dans les deux régions qui sont le même type n.

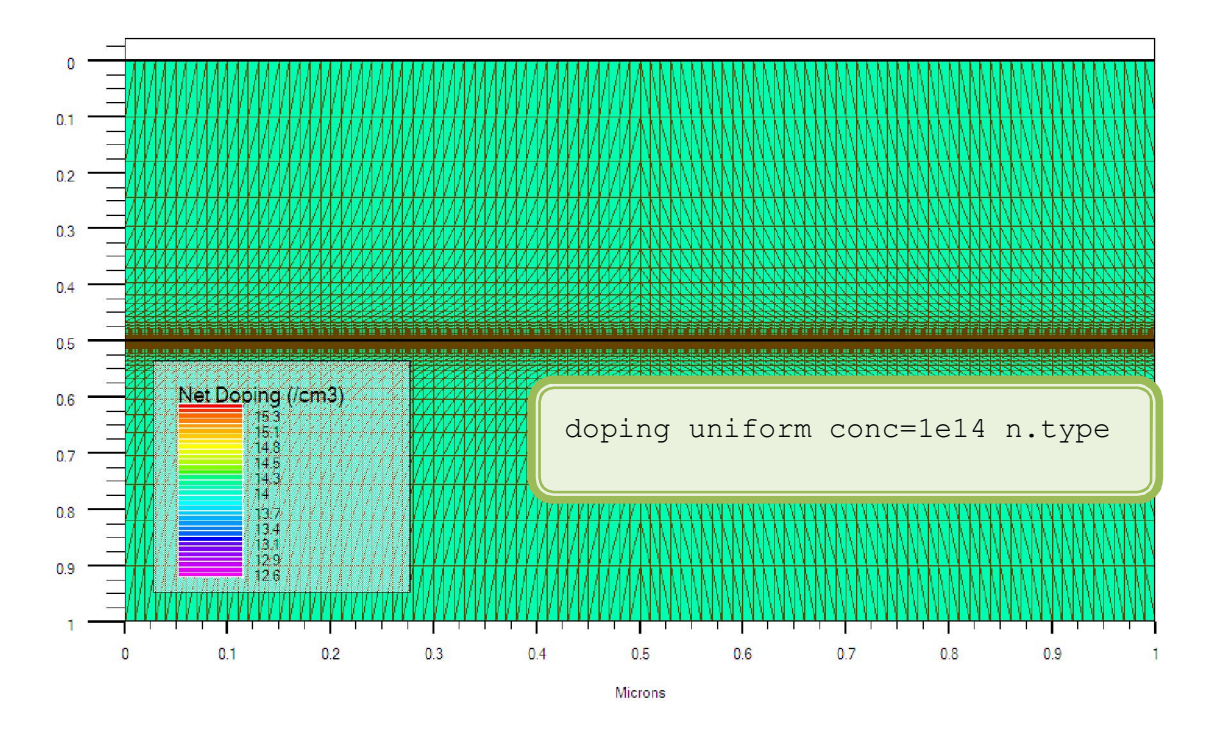

*Figure III.8: Types de dopage.* 

# **III.4.2. Spécification des paramètres des matériaux, et des contacts, et modèles physiques**

#### **Matériaux**

Le format de la déclaration d'Atlas pour les matériaux est comme suit [32]:

MATERIAL <identification> <material\_parameters>

Example:

Material Material=AlGaAs align=0.6 output band.param val.band con.band.

#### **Modèles**

Les modèles physiques sont classés en cinq catégories:

Mobilités des porteurs de charges, mécanismes de génération-recombinaison, les statistiques de transport, l'ionisation par impact et l'effet tunnel [32].

La syntaxe de la déclaration du modèle est la suivante [32]:

MODEL< paramètres générales > / < paramètres du modèle >

Le choix du modèle dépend des matériaux choisis pour la simulation. Voici un exemple des modèles déclaration :

Exemple : SRH FLDMOB CONMOB

SRH est le modèle de Shockley-Read-Hall.

CONMOB est le modèle dépendant de la concentration.

FLDMOB est le modèle dépendant du champ électrique parallèle.

# **Contacts**

Le contact détermine les attributions des électrodes. La syntaxe du contact est la suivante [32] :

Contact nombre  $=$  < n > | NOM = <ename> | ALL

Cette expression montre la déclaration « contact »,

Exemple :

CONTACT NAME = anode current

#### **Interface**

Les limites du semiconducteur ou de l'isolant sont déterminées dans la déclaration d'interface. La syntaxe est la suivante [33]:

INTERFACE <parameters> <interface\_dimensions>

#### **III.4.3. sélection de la méthode numérique**

Après la précision du modèle de matériaux, la sélection de la méthode numérique doit être indiquée. Parmi les différentes méthodes numériques de résolution des systèmes d'équation, trois types de techniques sont utilisée dans « Silvaco-Atlas »:

- Méthode de Gummel
- Méthode de Newton
- Méthode des blocs

La méthode de Newton correspond à la résolution itérative d'un système regroupant les trois équations différentielles régissant le fonctionnement de la structure.

La méthode de Gummel consiste à découpler en trois sous-systèmes le système global décrit précédemment: les trois équations sont résolues itérativement les unes après les autres jusqu'à atteindre la convergence globale des solutions. L'intérêt potentiel de cet algorithme par rapport à celui de Newton réside dans la réduction des dimensions des systèmes matriciels à résoudre, ce qui permet a priori de diminuer le temps de calcul [26].

#### **III.4.4. Spécification de Solution**

Après avoir terminé la sélection de la méthode numérique, la prochaine étape est la spécification de la solution. La spécification de la solution se décompose en ces déclarations LOG, SOLVE, LOAD, et SAVE.

#### **Log**

Log enregistre toutes les caractéristiques terminales dans un fichier de données. L'exemple suivant montre un exemple d'utilisation de l'instruction LOG [32] :

LOG OUTF=«quantumex04\_2.log»

L'exemple montre l'enregistrement de données dans le fichier «quntumex04 2.log ».

#### **Solve**

La déclaration SOLVE suit la déclaration LOG. SOLVE effectue une solution pour un ou plusieurs points de polarisation. Cette déclaration a le format de base suivant [32]:

SOLVE « bias points»

Par exemple :

```
solve vanode=0 vstep=0.1 vfinal=2 name=anode
```
#### **Load**

LOAD : charge des solutions précédentes à partir de fichiers en tant que conjectures initiales à d'autres points de polarisation. L'instruction pour load est [32]:

LOAD INF=«quantumex04 temp.str master»

#### **Save**

SAVE : sauve toutes les informations d'un point nœud du maillage dans un fichier de sortie (les fichiers de sortie sont de type structure). Les informations sauvées correspondent à un état électrique bien précis. L'instruction pour save est [32]:

SAVE OUTF=«quantumex04\_1.str»

#### **III.4.5. Analyse des Résultats**

- **EXTRACT** : les commandes de ce type sont utilisées pour extraire les valeurs bien précises des paramètres des deux types des fichiers log ou structure [33].
- **TONYPLOT** : démarre le programme « TonyPlot » permettant une représentation graphique des données.

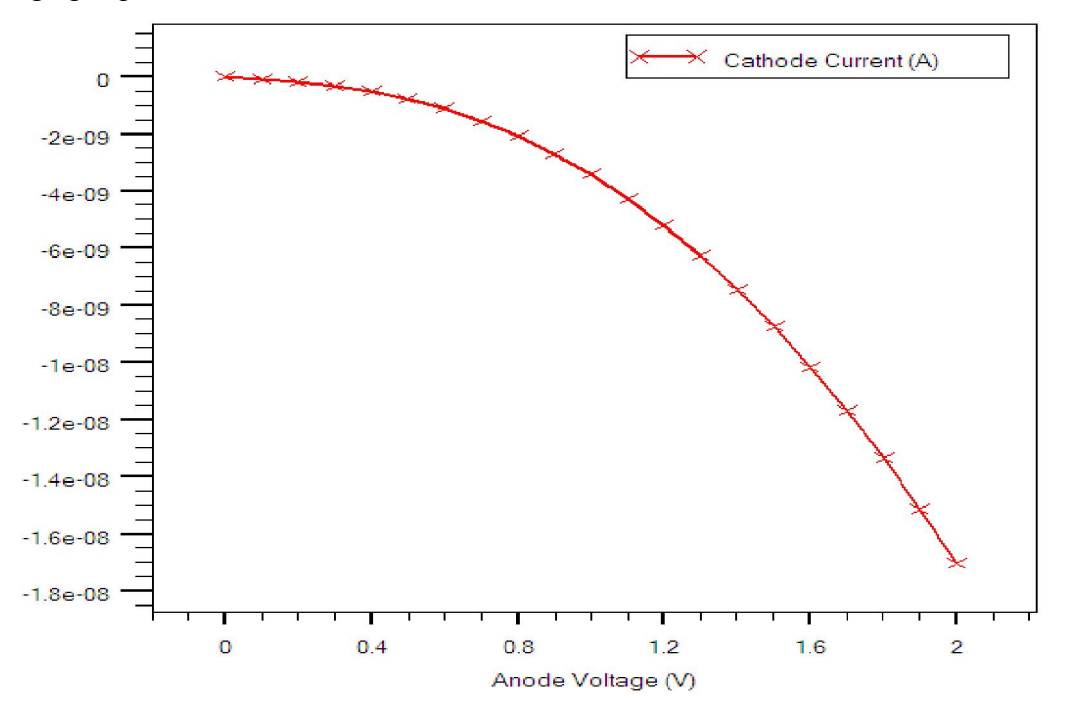

*Figure III.9: Affichage graphique des résultats par « TonyPlot ».* 

# **Chapitre IV :**

# Etude classique et quantique del hétérojonction AllGaAslGaAs par Silvaco Atlas

# **IV.1. Introduction**

Dans ce chapitre nous allons utiliser le logiciel Silvaco-Atlas pour étudier l'hétérojonction *AlGaAs/GaAs* par le modèle du transport électrique classique et le modèle quantique. Nous nous intéressons dans notre étude, à l'hétérojonction isotype  $AIGaAs(n)/GaAs(n)$  où nous considérons trois états :

- Cas de l'équilibre thermodynamique (modèle classique, quantique).
- $\triangleright$  Cas de polarisation positive (modèle classique, quantique).
- Cas de polarisation négative (modèle classique, quantique).

# **IV.2. Hétéroionction** *AlGaAs***/***GaAs***:**

Pour les trois cas cités ci dessus, nous présenterons les structures des bandes d'énergie, la densité des porteurs (électrons, trous), et le champ électrique.

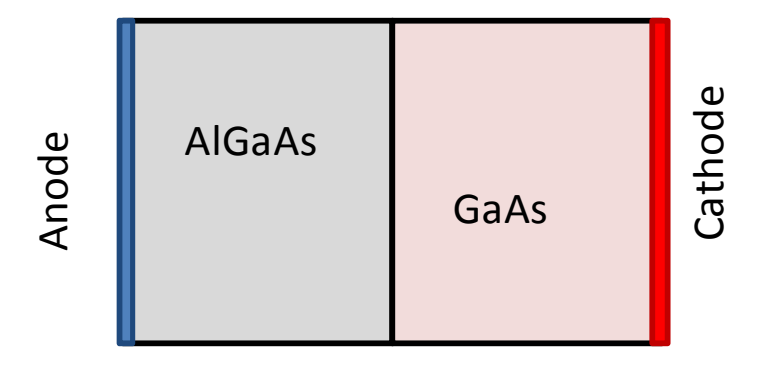

*Figure IV.1: Schéma de la structure*.

Pour la polarisation positive, on applique une tension positive sur l'anode (polarisation directe). Pour la polarisation négative, on applique une tension négative sur l'anode (polarisation inverse).

# *IV.2.1. Cas d'équilibre*

*les structures des bandes d'énergie :* 

La figure IV.2 représente le diagramme d'énergie de l'hétérojonction  $AlGaAs(n)$  (grande gap d'énergie) et  $GaAs(n)$  (petit gap d'énergie) à l'équilibre thermodynamique qui est le même pour les deux modèles classique et quantique. Le niveau de Fermi à l'équilibre thermodynamique est horizontal le long de la structure.

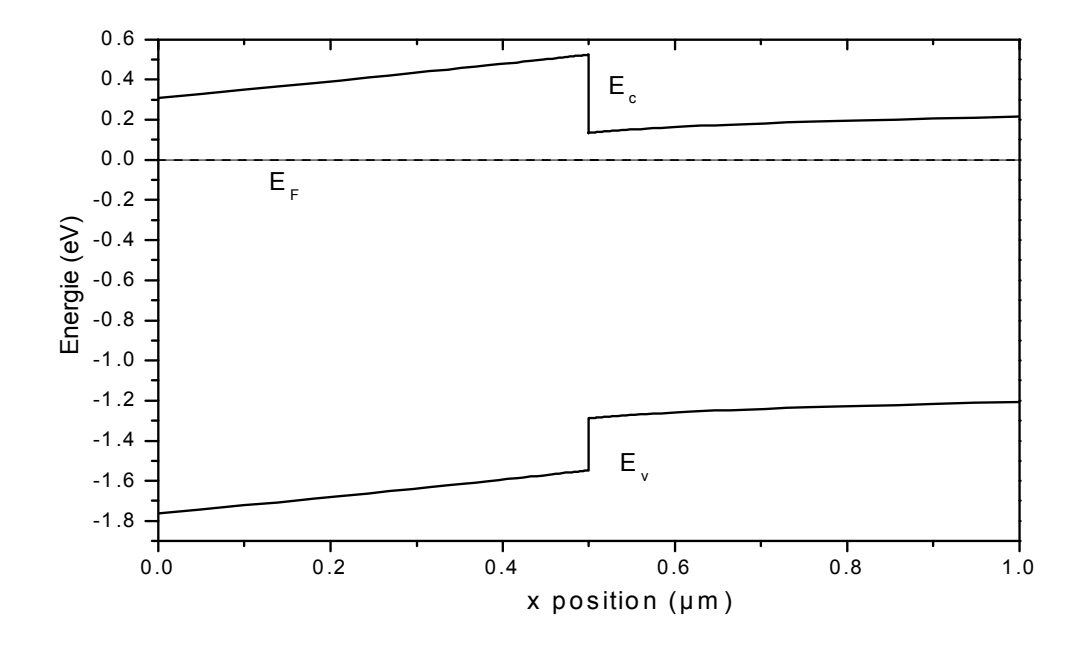

Figure IV.2. Diagramme de bande d'énergie de l'hétérojonction AlGaAs/GaAs  *à l'équilibre thermodynamique.* 

*La densité d'électrons* 

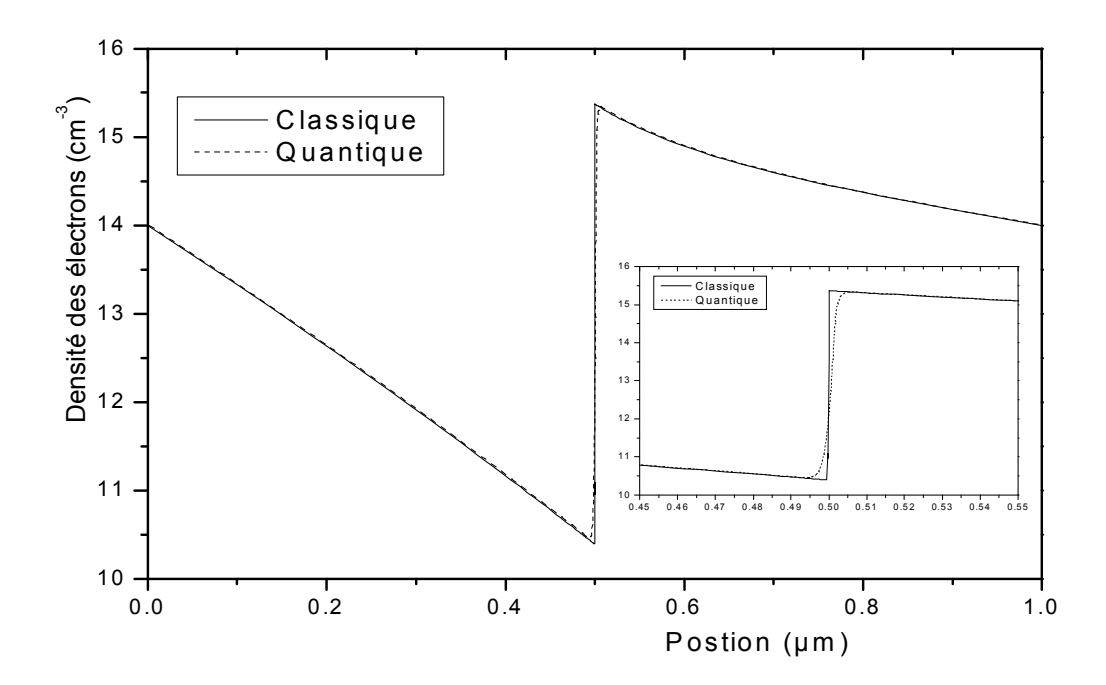

*Figure .IV.3.* Distribution de la densité des élections dans l'hétérojonction AlGaAs/GaAs *à l'équilibre thermodynamique.* 

La figure IV.3 (avec un zoom de la région de l'interface) montre la distribution de la densité des électrons dans l'hétérojonction *AlGaAs/GaAs* pour les deux modèles classique et quantique. La densité des électrons est élevée dans le partie du GaAs, notamment à l'interface AlGaAs/GaAs, ce qui dû au confinement des électrons par la barrière de potentiel du . On remarque en plus que la différence entre le modèle classique et le modèle quantique est localisée à l'interface entre les deux semiconducteurs.

*Les densités des trous* 

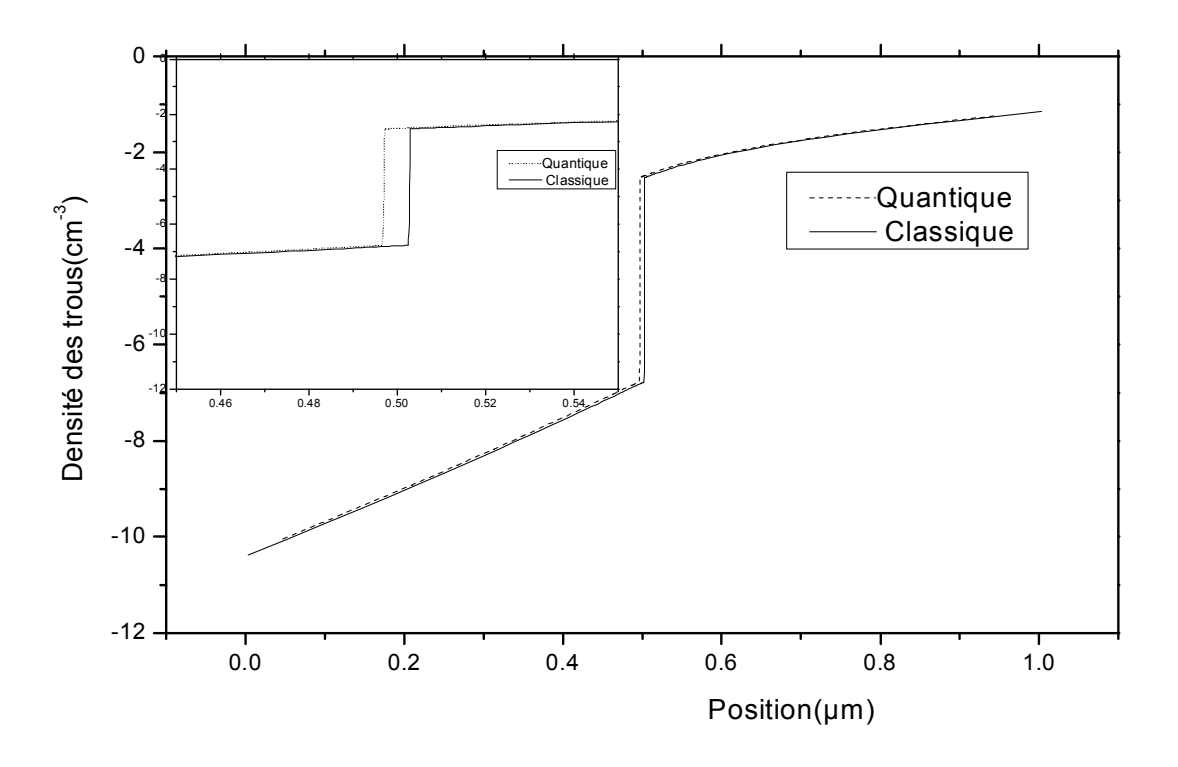

*Figure IV.4. Densités des trous de l'hétérojonction AlGaAs/GaAs* 

#### *à l'équilibre thermodynamique*

La figure IV.4 (avec un zoom de la région de l'interface) montre la distribution de la densité des trous dans l'hétérojonction *AlGaAs/GaAs* pour les deux modèles classique et quantique. La densité des trous est élevée dans le partie du *GaAs* ce qui dû à la barrière de potentiel du . On remarque que même pour les trous, la différence entre le modèle classique et le modèle quantique apparait à l'interface entre les deux semiconducteurs.

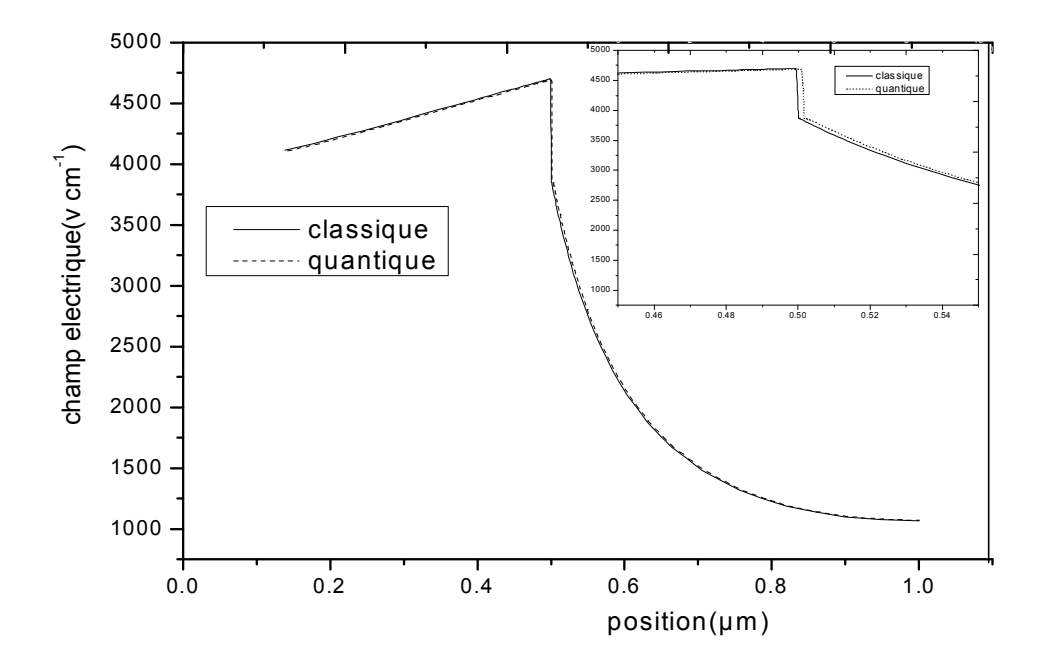

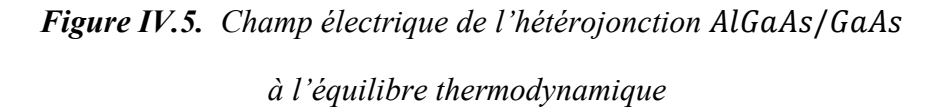

Figure IV.5 montre le champ électrique de l'hétérojonction  $AlGaAs/GaAs$  à l'équilibre thermodynamique pour les deux modèles classique et quantique. Le champ électrique est lié au gradient du potentiel électrique. Là où il y a un gradient de potentiel important, le champ électrique est élevé, ce qui est le cas dans la région  $AlGaAs$  jusqu'à l'interface. Ensuite le champ électrique chute rapidement. La différence entre le modèle classique et quantique est toujours au niveau de l'interface.

#### *IV.2.2.Polarisation positive*

# *Le diagramme d'énergie*

La figure. IV.6 montre le diagramme d'énergie de l'hétérojonction *AlGaAs/GaAs* polarisée avec une tension positive. Dans ce cas, il y a une diminution de la barrière de potentiel pour les électrons confinés à l'interface GaAs/AlGaAs ce qui favorise leur passage depuis la région du GaAs vers la région du AlGaAs. Le niveau de Fermi ne préserve plus son horizontalité.

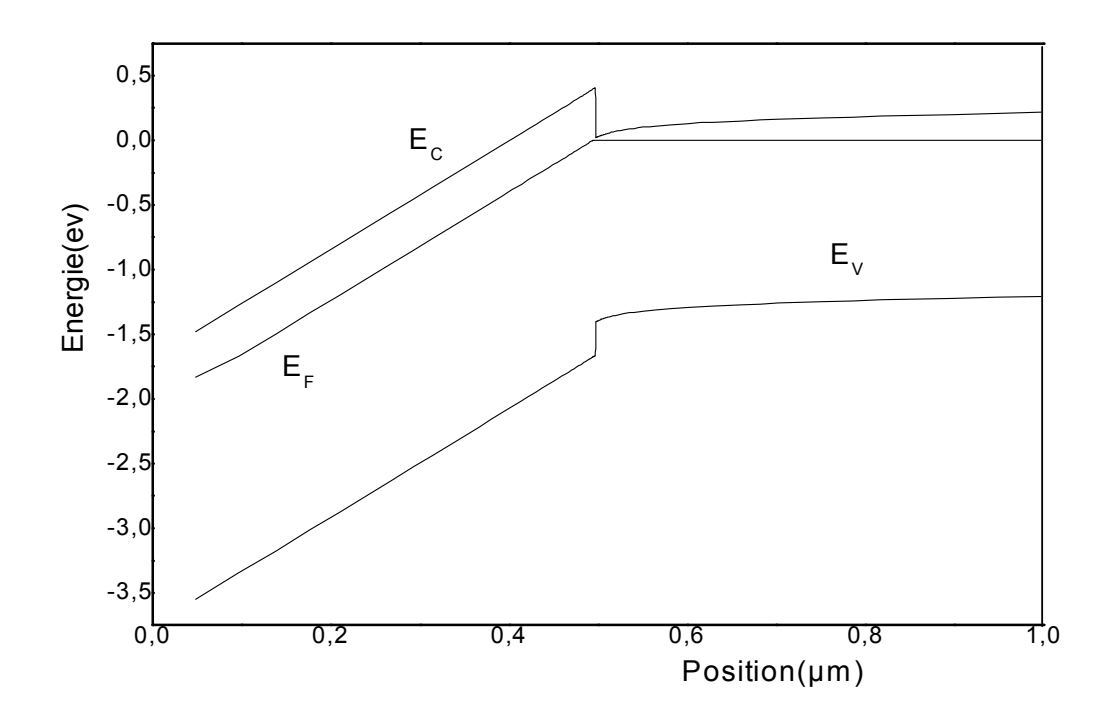

**Figure IV.6.** Diagramme de bande d'énergie de l'hétérojonction AlGaAs/GaAs *avec une polarisation positive* 

#### *La densité des électrons:*

La figure. IV.7 présente la distribution de la densité des électrons dans l'hétérojonction AlGaAs/GaAs avec une polarisation positive de l'anode. Dans ce cas il n'y pas plus de confinement des électrons dans l'interface AlGaAs/GaAs. Les électrons ont franchis la barrière de potentiel et ils se trouvent dans la région *AlGaAs* avec un maximum de densité situé près de l'interface *AlGaAs/GaAs*. La différence entre le modèle classique et quantique n'est plus limitée à l'interface. Dans la région GaAs, la densité des électrons classique est inférieure à la densité quantique. A l'interface, on remarque un déplacement du pic de la densité quantique vers la région du AlGaAs.

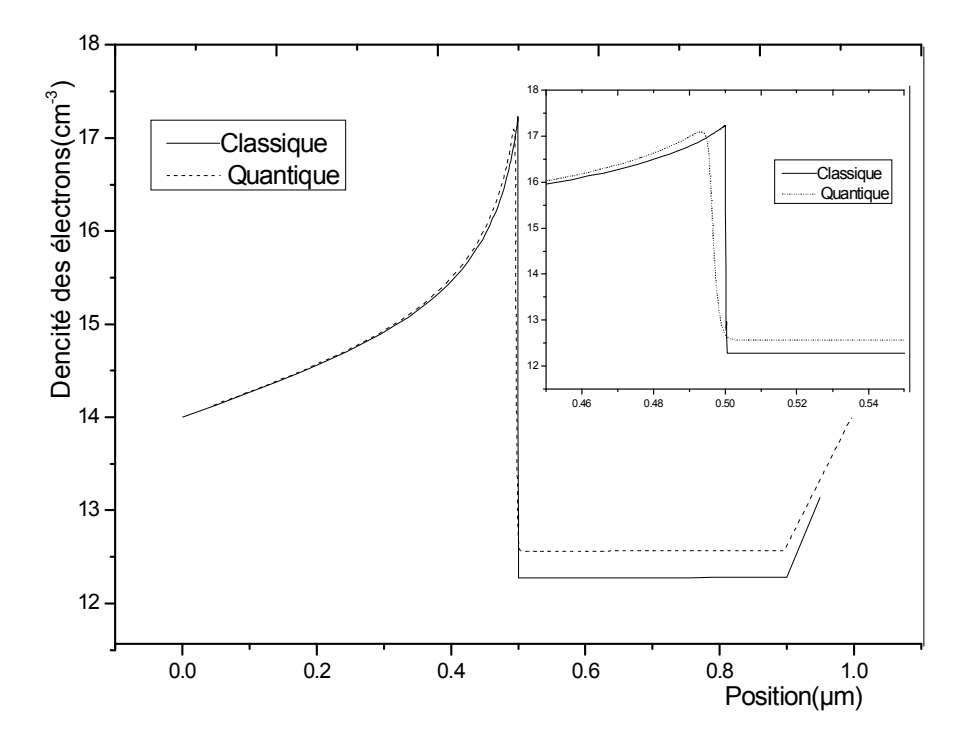

*Figure IV.7. Densités des électrons de l'hétérojonction AlGaAs /GaAs avec une polarisation positive* 

#### *La densité des trous*

La figure I.V.8 montre la densité des trous dans l'hétérojonction AlGaAs/GaAs avec une polarisation positive. Pour les trous la différence entre le modèle classique et quantique reste au niveau de l'interface. La densité des trous dans la région AlGaAs devient plus grande que celle dans la région GaAs.
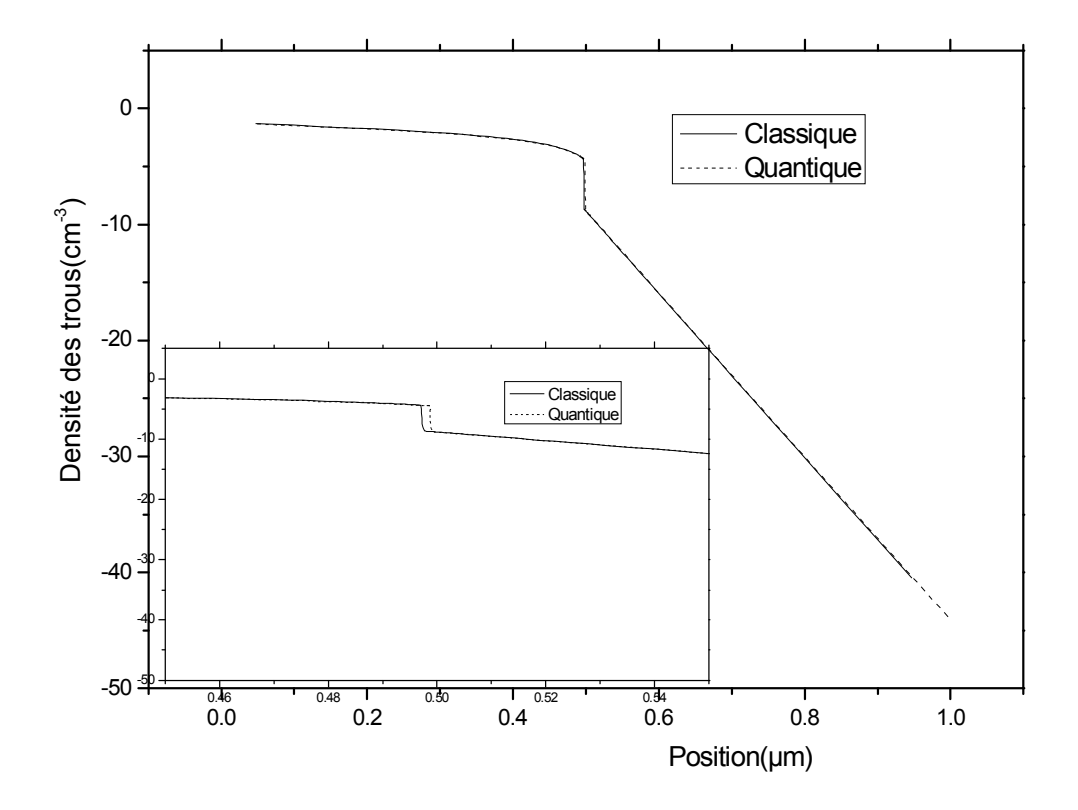

**Figure IV.8.** Densités des trous de l'hétérojonction AlGaAs/GaAs *avec une polarisation positive* 

## *Le champ électrique*

La figure IV.9 montre la distribution du champ électrique de l'hétérojonction AlGaAs/GaAs avec une polarisation positive de l'anode. Celle ci a diminué la barrière de potentiel entre les deux semiconducteur ce qui explique la diminution du champ électrique à l'interface par rapport à l'équilibre thermodynamique. Une très légère différence à l'interface est remarquée entre le modèle classique et quantique.

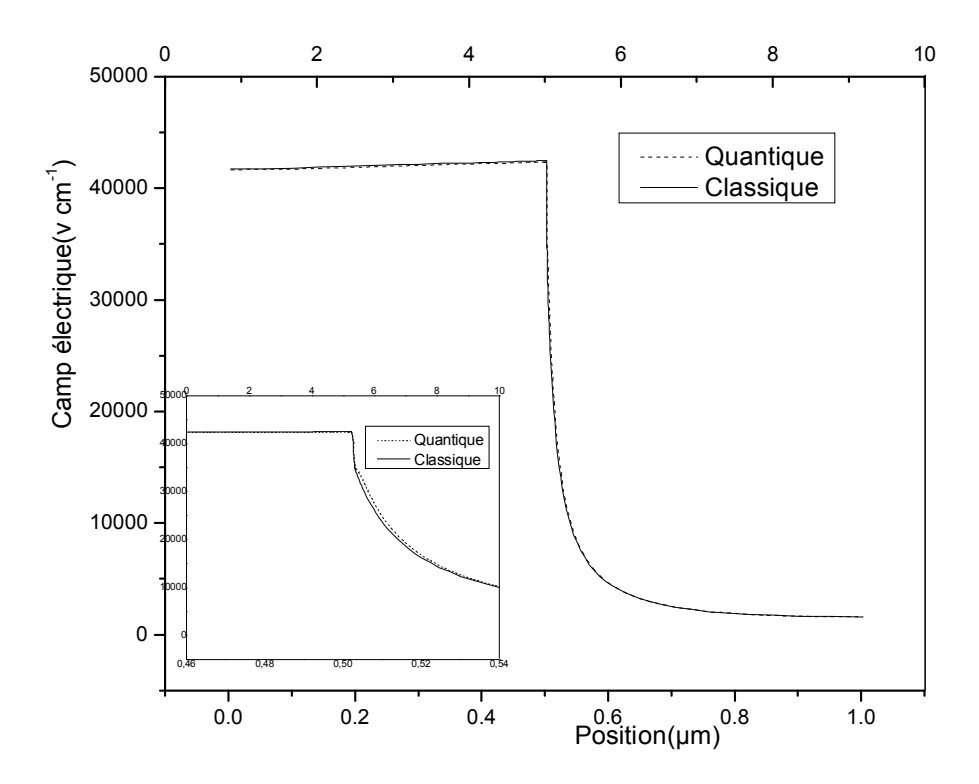

**Figure IV 9.** Champ électrique de l'hétérojonction AlGaAs/GaAs *avec une polarisation positive* 

### *IV.2.3. Polarisation négative*

*Diagramme d'énergie* 

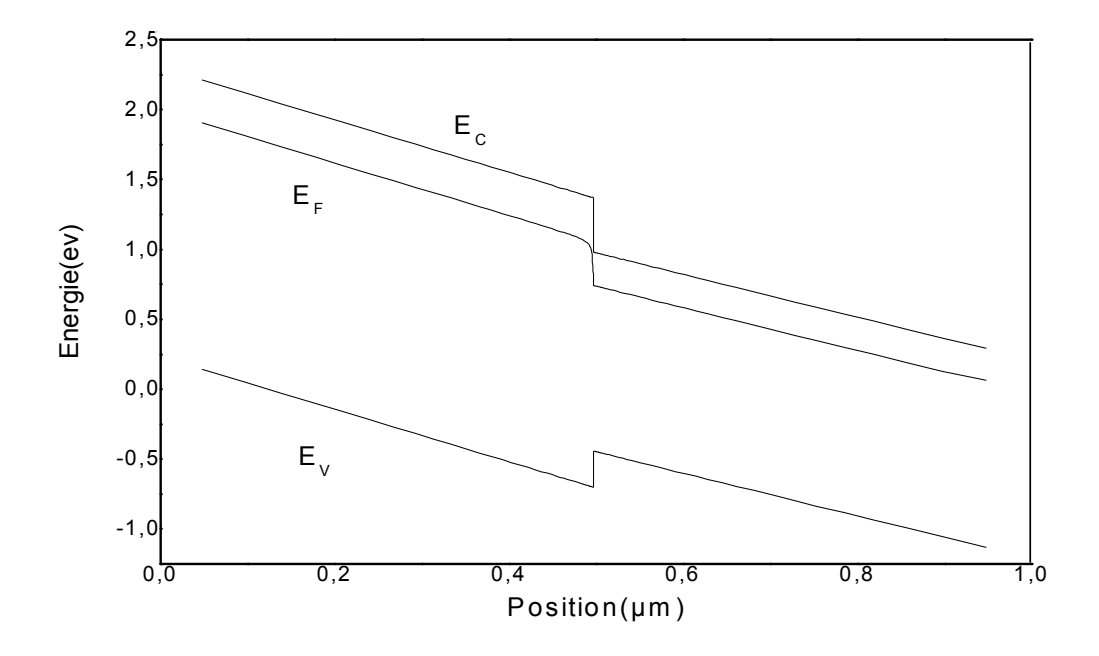

*Figure IV.10. Diagramme de bande d'énergie de l'hétérojonction AlGaAs/GaAs avec une polarisation négative*

La figure IV.10 présente le diagramme des bandes d'énergie en cas d'une polarisation négative de l'anode. Contrairement au cas précédent, ceci cause une augmentation de la barrière de potentiel devant les électrons à l'interface GaAs/AlGaAs.

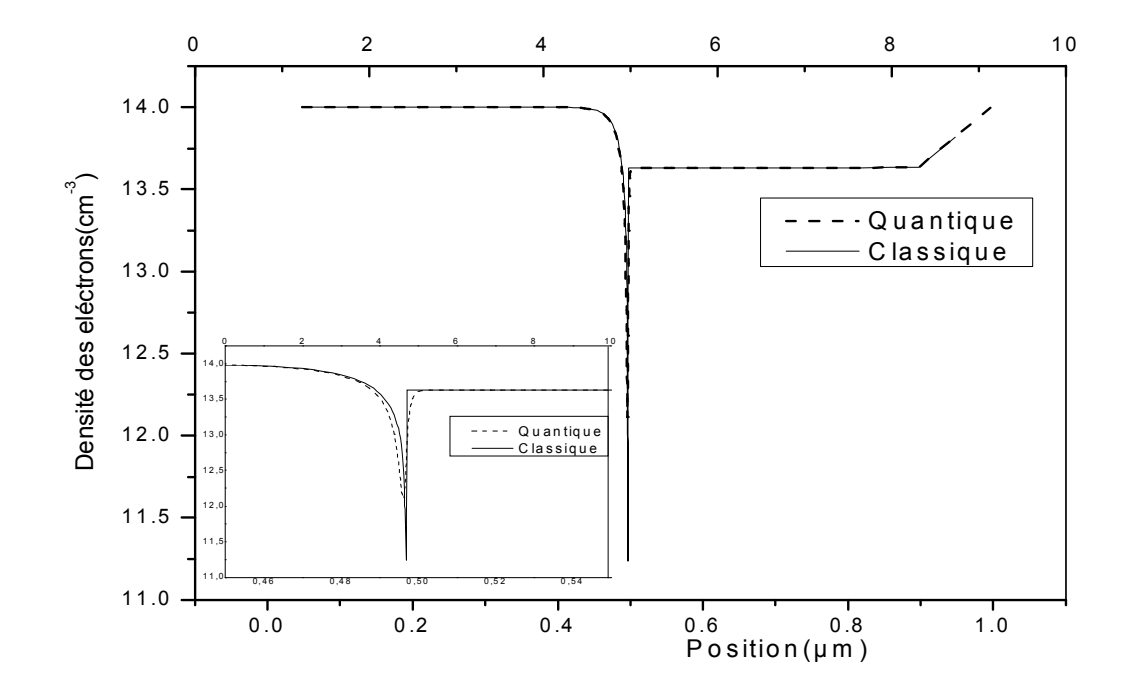

*la densité des électrons* 

*Figure IV.11. Densités des électrons de l'hétérojonction AlGaAs/GaAs avec une polarisation négative* 

Figure IV.11 montre la distribution de la densité des électrons dans l'hétérojonction AlGaAs/GaAs avec une polarisation négative de l'anode. Il n y a pas de confinement des électrons à l'interface. La densité des électrons est plus importante en volume des deux semiconducteurs. Cependant, la différence entre le modèle classique et quantique est toujours à l'interface.

*La densité des trous* 

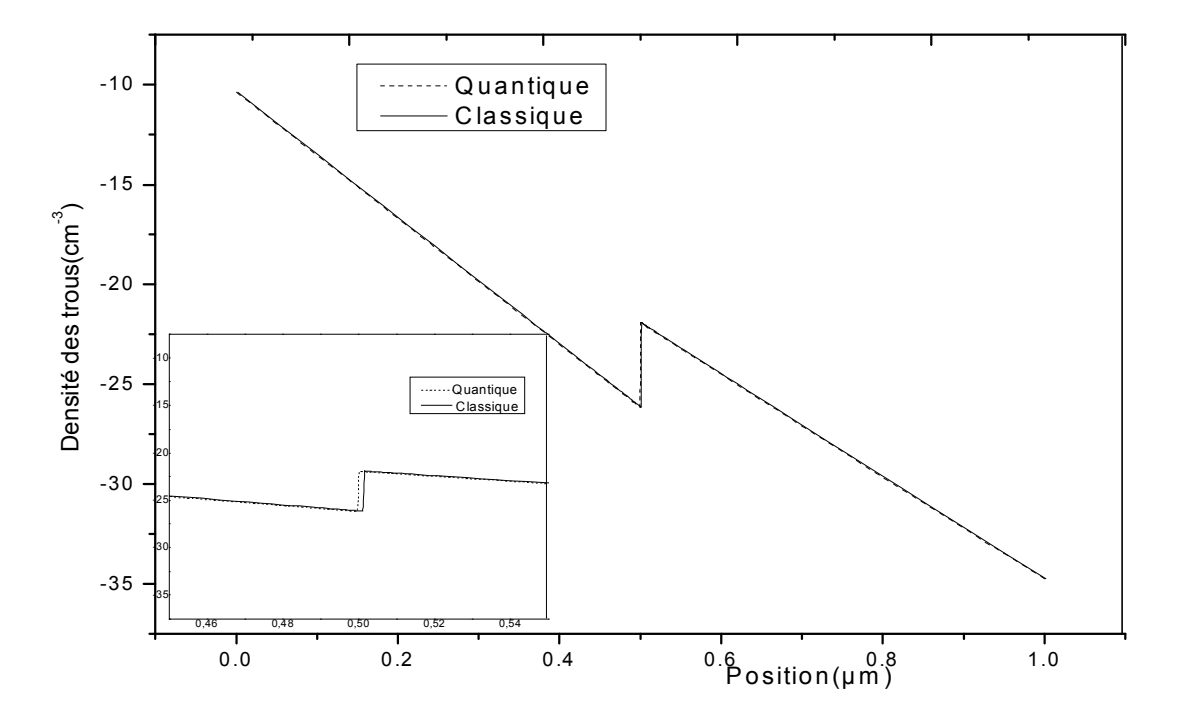

*Figure IV. 12. Densités des trous de l'hétérojonction AlGaAs/GaAs avec une polarisation négative* 

Figure IV.12 montre la densité des trous dans l'hétérojonction *AlGaAs/GaAs* avec une polarisation négative de l'anode. Contrairement aux électrons, les trous sont confinés à l'interface *GaAs/AlGaAs*. La différence entre le modèle classique et quantique est toujours à l'interface.

## *Champ électrique* :

La figure IV.13 montre la distribution du champ électrique dans l'hétérojonction AlGaAs/GaAs avec une polarisation négative de l'anode. Le champ électrique dans la région AlGaAs diminue par rapport à celui de l'équilibre et celui de la polarisation positive. En plus il devient constant dans cette région et comparable à celui dans la région GaAs La différence entre le modèle classique et quantique est limitée à l'interface.

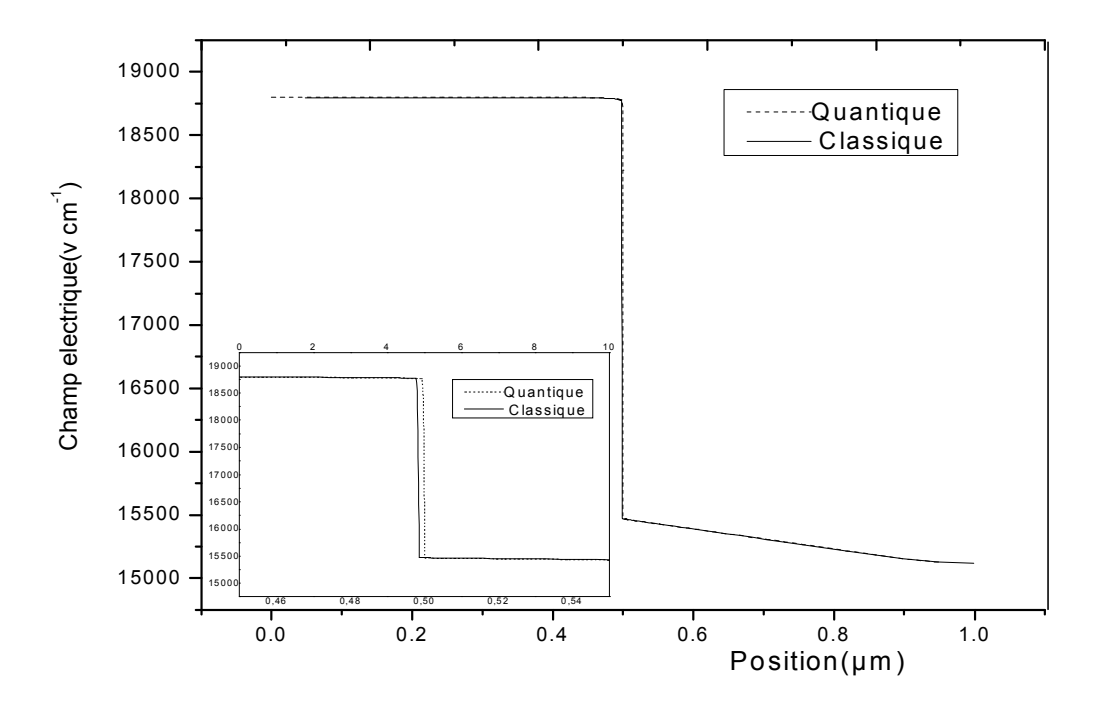

**Figure IV.13.** Champ électrique de l'hétérojonction AlGaAs/GaAs *avec une polarisation négative* 

On termine par présenter la caractéristique courant-tension de la jonction  $AlGaAs(n)/$  $GaAs(n)$  en polarisation directe et inverse, pour le modèle classique et quantique. Cette caractéristique ressemble à celle d'une jonction p-n. Pour la jonction p-n la différence de potentiel est liée au dopage. Pour notre hétérojonction elle est liée aux gaps d'énergie et aux affinités électroniques des deux semiconducteurs. La différence entre les deux modèles classique et quantique est plus claire dans le cas de la polarisation directe. Le courant du modèle quantique est plus grand que celui du modèle classique (comme c'était le cas pour la densité des électrons).

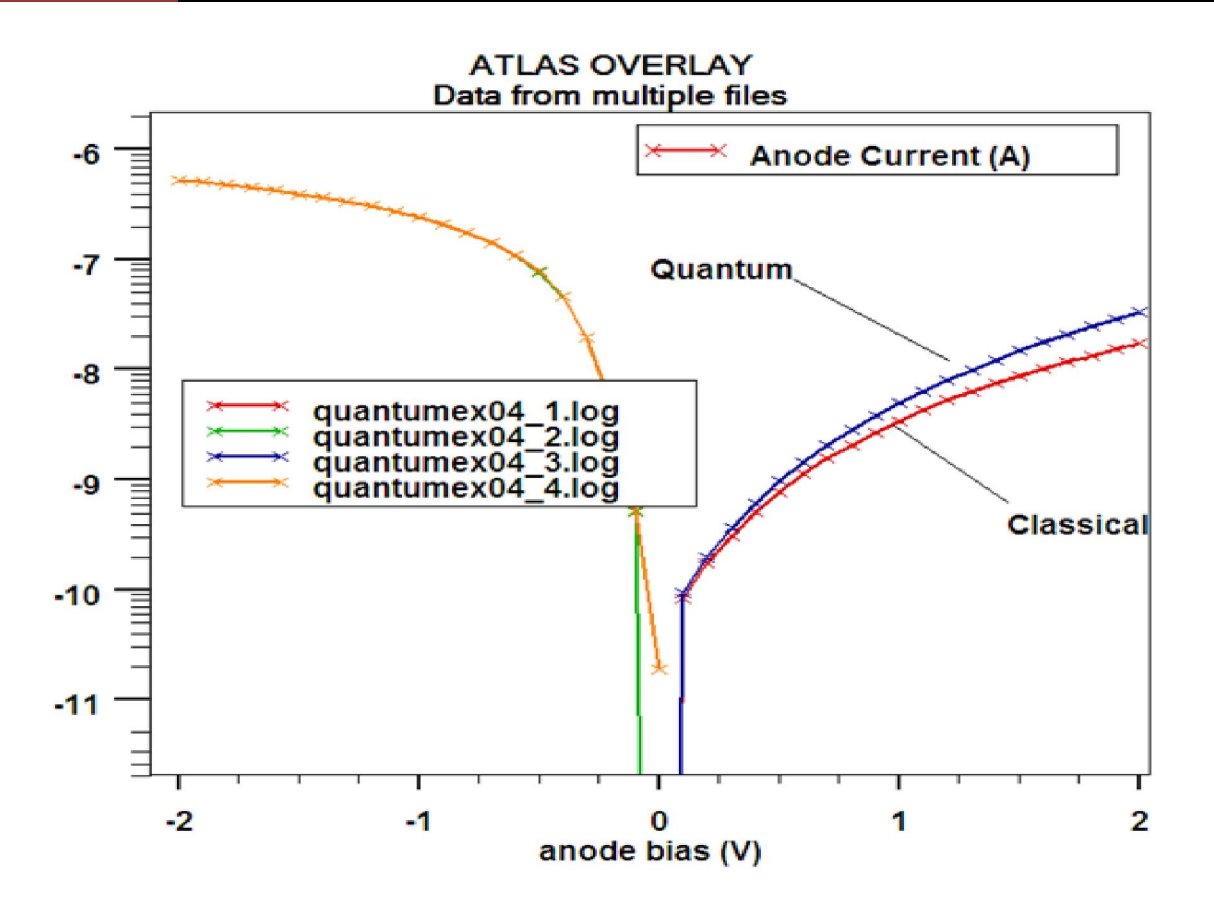

*Figure IV.14 Caractéristique courant-tension pour les modèles classique et quantique*

# **IV.3 Conclusion:**

La différence entre le modèle classique est quantique est dans la plus part des cas se produit à l'interface. Une exception est notée en cas de polarisation positive de l'anode pour la densité des électrons et le courant électrique également.

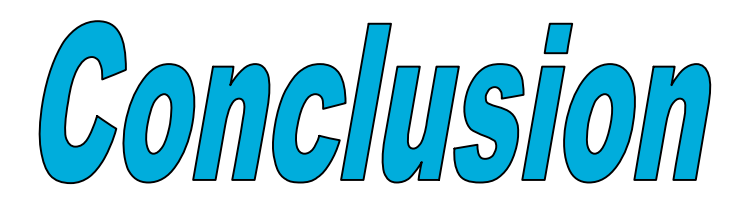

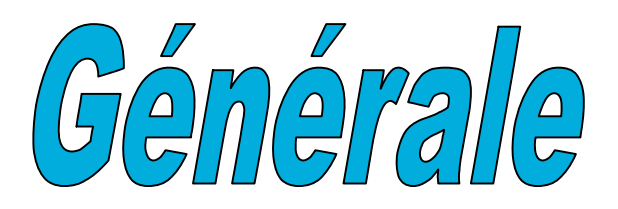

L'objet principal de ce travail est la simulation numérique des hétérojonctions simples AlGaAs/GaAs en utilisant le modèle de transport électrique dans deux cas: le cas des équations de transport classique et le cas des équations quantiques. Ceci est fait par le logiciel Silvaco-Atlas.

L'hétérojonction étudiée est isotype  $AlGaAs(n)/GaAs(n)$  où nous avons considéré trois cas :

- Cas de l'équilibre thermodynamique (modèle classique, quantique).
- $\triangleright$  Cas de polarisation positive (modèle classique, quantique).
- Cas de polarisation négative (modèle classique, quantique).

La différence entre le modèle classique est quantique est dans la plus part des cas se produit à l'interface. Une exception est notée en cas de polarisation positive de l'anode pour la densité des électrons et le courant électrique également.

- [1] L. Esaki et R. Tsu, IBM J. Res. Dev. 14, 61 ,1970.
- [2] Dimitri Galayko «Introduction des composants à semi conducteur»,cours ; 2005; Unité enseignement Elec -info pour master ACSI à l'UPMC
- [3] Aouati Redha, « Etude de l'interaction électron-matière des nanostructures de l'arséniure de gallium», thèse de doctorat, 2011, université Mentouri Costantine.
- [4] Frédéric Fossard «Spectroscopie infrarouge des fils et boîtes quantiques  $d'InAs/InAlAs/InP(001)$ », these présentée pour obtenir le grade de docteur en science physique ; 2002 ; université Paris XII Orsay.
- [5] Henry Mathieu & Harvé fanet, « physique des semi-conducteurs et des composants électroniques », Dunod  $4^e$  édition, 2001.
- [6] Khelifi Samira, « Modélisation d'une cellule solaire  $Ga_{1-x}Al_xAs(n)$ -GaAs(i)-GaAs(p) »

mémoire de magister, 2011, université Béchar.

- [7] Tarik Bourgba, «Propriétés optiques puis quantiques GaInAs /GaAs», these de doctorat ; 2006 ; université Blaise Pascal.
- [8] Aouati Redha, «Etude de l'interaction électron-matière des nanostructures de l'arséniure de gallium» these présentée pour obtenir le diplôme de doctorat en sciences physique, 2011, université Mentouri Constantine
- [9] Rachid Khlil, «Étude d'un gaz bidimensionnel d'électrons dans des hétérostructures AlGaAs/GaAs par des mesures courant–tension et bruit basses fréquences en température», thèse de doctorat, 2005, université Reims Champagne-Ardenne.
- [10] Singh, Semiconductor Devices: Bsic Principles, John-Wiley, 2001.
- [11] Mouetsi Souheil, « Contribution a l'étude du bruit basse fréquence dans des hétérostructures AlGaAs /GaAs/AlGaAs», thèse de doctorat, 2010, université Mentouri Constantine.
- [12] Aouati Redha, «Etude de la nanostructure AlAs/GaAs/AlAs par cathodoluminescence et méthode Monte Carlo», mémoire de magister, 2007, université Mentouri Constantine.
- [13] Abdelali Aouina « role du rayonnement dans l'élaboration et l'étude de nanoagregats semi conducteurs de Zns», mémoire présente pour obtenir le diplôme de magister en physique option rayonnement et applications, université Mentouri Constantine.
- [14] «Quantum Well, Wear and Dots» Paul Havison, 2002.
- [15] B,R, Nag L.R.Carley, G.Declerck, F.M.K Laassen, «Physics of quantum Well Devices», Kluwer Academic Publishers,2002.
- [16] E.U.CONDON and R.W.GURNEY Nature 122 (1928) 439 & Phys. Rev. 33 (1929) 127.mbe energie
- [17] Brag Vinter, Optoelectrique, Emanuel Rosencher, Masson,1998
- [18] puis quantique
- [19] C.et H. Ngô, Introduction à la physique des semi-conducteurs, P215, Dunod, 1998.
- [20] Yann Boucher «Propriétés optiques d'empilements multicouches de semi-conducteurs III/V GaAs/AlGaAs Application à l'étude de microcavités laser à émission surfacique», thèse présentée pour obtenir le grade de docteur en sciences physiques,1993, université de Paris-Sud
- [21] D.K. Ferry, S.M. Goodnick. Transport in Nanostructures. Cambridge University Press, Cambridge, 1997.
- [22] J. Faist, F. Capasso, D. L. Sivco, C. Sirtori, A. L. Hutchinson, and A. Y. Cho, Quantum Cascade Laser, Science, 264, 553, 1994
- [23]J.Faist, F. Capasso, Quantum Cascade Laser, Mc Graw-Hill Yearbook of Science and Technology, p265-267, 1997.
- [24] Jean-Marc Gallière, Jérôme Boch, « Mise en œuvre de la simulation mixte électrique/TCAD pour décloisonner l'enseignement de la microélectronique », 10es Journées Pédagogiques du CNFM, 2008.
- [25] Atlas User's Manual, Silvaco International, 2005.
- [26] Dehimi Saïd «Etude de lasers à base des composés semi-conducteurs (InP, GaAs, GaP)» mémoire Pour l'obtention de diplôme de magister en Physique 2011, Université El-Hadj Lakhder – Batna.
- [27]Djeriouat Khadîdja «Optimisation du rendement des cellules photovoltaïques à Hétérojonctions : GaInP/GaAs» mémoire Pour obtenir le diplôme de magister en microélectronique» ; 2011 ; Université Abou -Bakr Blekaid-Tlemcen.
- [28] Mostefa Kara Selma «Etude et simulation de cellules photovoltaïque sa couches minces a base de CIS et CIGS» ,2012 ;mémoire pour obtenir le diplôme de Magister ; Université Abou-Bakr Blekaid Tlemcen.
- [29] Jeffry Lavery, « Quantum Tunneling Model Of A P-N Junction In Silvaco », 2010,Master's Thesis, Naval Postgraduate School, Monterey.
- [30] Silvaco International, http://www.silvaco.com/products/device\_simulation/atlas. html.

[31] J. E. Van Dyke , " Modeling laser effects on multi-junction solar cells using Silvaco Atlas

 software for spacecraft power beaming applications" ; thesis Naval postgraduate school Monterey California. 2010.

[32] Baldomero Garcia, Jr. « Indium gallium nitride multijunction solar cell simulation using

Silvaco Atlas **» ;** these de master ; 2007 ; Naval Postgraduate School ; Monterey,

California.

### **Abstract**

This work is a numerical simulation of single heterojunction  $AIGaAs / GaAs$  using the model of classical and quantum electrical transport. This is done by Silvaco-Atlas software. The studied structure is an isotype heterojunction  $AlGaAs(n)$  /  $GaAs(n)$ with three cases of polarization: equilibrium, positive polarization and polarization negative. The difference between the classic model and the quantum one occurs in most cases at interface. An exception is found for the electron density and the electric current in the case of the positive bias of the anode.

Key words: heterojunction, SILVACO-ATLAS, AlGaAs/GaAs.

## **Résumé :**

Ce travail est une simulation numérique des hétérojonctions simples AlGaAs/GaAs en utilisant le modèle de transport électrique classique et quantique. Ceci est fait par le logiciel Silvaco-Atlas. L'hétérojonction étudiée est isotype  $AIGaAs(n)/GaAs(n)$  avec trois cas de polarisation: l'équilibre thermodynamique, polarisation positive et polarisation négative. La différence entre le modèle classique est quantique est dans la plus part des cas se produit à l'interface. Une exception est notée en cas de polarisation positive de l'anode pour la densité des électrons et le courant électrique également.

Mots clés : hétérojonction, Silvaco-Atlas, AlGaAs/GaAs,

#### **الملخص**

من اجل مقارنة نموذج الانتقال الكھربائي . ATLAS-SILVACOھذه المذكرة عبارة عن استخدام لبرنامج الكلاسیكي والنموذج الكمي لوصلة بسیطة غیر متجانسة AlGaAs/GaAs انطلاقا من تقدیم بنیة عصابة الطاقة الطاقة ال كثافة الحاملات (الالكترونات والثقوب ) والحقل الكهربائي و هذا من اجل ثلاثة حالات : حالة التوازن ,الاستقطاب المباشر و الاستقطاب غیر المباشر, كذلك الخاصیة تیار - جهد للوصلة AlGaAs/GaAs في حالة الاستقطاب المباشر والعكسي

بفضل هذا البرنامج استنتجنا ان الاختلاف بین النموذجین الكلاسیكی و الكمی بنحصر فی المنطقة البینیة بین  $\it GaAs$  نصفي الناقلين  $\it AIGaAs/GaAs$  وبخلاف حالة الاستقطاب المباشر أين يمتد على طول منطقة  $GaAs$  **: دالةالكلمات ال** ,ATLAS-SILVACO ,وصلة غیر متجانسة . /